# ONLINE SUPPLEMENT TO:

# Comparing the Accuracy of RDD Telephone Surveys and Internet Surveys Conducted with Probability and Non-Probability Samples

David S. Yeager and Jon A. Krosnick

Stanford University

LinChiat Chang

Kantar Health

Harold S. Javitz

SRI International, Inc.

Matthew S. Levendusky

University of Pennsylvania

Alberto Simpser

University of Chicago

Rui Wang

Stanford University

August, 2009

# **Overview**

This Online Appendix provides the following:

- Descriptions of the firms' methods for collecting data;
- All question wordings and response options;
- Benchmark data sources and calculations;
- Missing data techniques;
- All t-tests comparing the firms' average errors (Tables 1-3);
- The variability of accuracy across the seven telephone surveys, seven probability sample Internet surveys, and seven non-probability sample Internet surveys (Tables 4-6);
- Results obtained when dropping health status as a benchmark (Table 7);
- Results obtained when using weights provided by the firms (Table 8);
- Results obtained when capping weights (Table 9);
- T-tests assessing whether post-stratification improved each survey's average absolute error (Table 10)
- Targets used to build post-stratification weights (Table 11);
- The weighting program (Appendix 1);
- A description and copy of the bootstrapping procedure used for statistical testing (Appendix 1).
- Copies of the letters sent to probability sample telephone survey respondents (Appendix 2).
- Sample dispositions for the probability sample telephone survey (Appendix 3).

# **Methods**

#### SAMPLES

*Telephone survey*. A national sample of 966 American adults was interviewed by telephone via Random Digit Dialing (AAPOR Response Rate  $3 = 35.6\%$ ). For this survey, an RDD sample of 6,990 phone numbers was generated, and pre-notification letters were sent to 2,518 (36% of the sample for which addresses could be obtained) to notify them that an interviewer would be calling them. Up to 12 call attempts were made to each telephone number, and one refusal conversion was attempted for each number if needed. Special training was given for all interviewers on how to overcome initial reluctance, disinterest, or hostility during the contact phase of the interview. A total of 879 households with known addresses that had not been reached partway through the field period were mailed a different letter encouraging participation and offering \$10. Refusal conversion letters were also sent to 95 households that had initially refused to participate and for whom addresses were available, also offering \$10. Interviews were conducted between June 15, 2004, and November 7, 2004.

One adult was selected as the designated respondent in each eligible household. To be eligible for the survey, respondents had to be at least 18 years of age. In order to randomly select the person to be interviewed, those who answered the phone were first asked how many people age 18 years or older live in the household and if more than one we asked to speak to the person who had the most recent birthday or will have the next birthday, determined randomly by the CATI program.

The sample was purchased from a firm that maintains a large sample database. The highest quality RDD sample offered by the database firm was used. This type of sample includes random telephone numbers systematically selected with equal probability across all eligible blocks. The method for selecting the phone numbers begins by listing all blocks of telephone numbers within a county in ascending order by area code, exchange, and block number. Once

quotas have been assigned to all the counties in the sample frame, a sampling interval is calculated for each county by summing all the eligible blocks in the county and dividing that sum by the number of sampling points assigned to the county. From a random start between zero and the sampling interval, blocks are systematically selected from each county. Once a block has been selected, a two-digit random number in the range 00-99 is appended to the exchange and block to form a 10-digit telephone number.

The sample was specified for purchase as follows. 12,000 phone records from the Continental U.S. (Excluding AK  $\&$  HI). The sample had a minimum of 3 known working numbers per block of 100. The replicate size was 250, and a total of 48 replicates were obtained numbered ,1-48. The phone numbers were released for calling in replicates, and not all numbers ordered were used for the study. Replicates 1-2 were used for the pretest and 3-31 for the main study.

The sample included all available phone records and did not distinguish whether a phone number was listed or unlisted, protected or unprotected. Protected numbers are the phone numbers ordered by other clients of the database firm in the past six months. These numbers were not excluded from our sample. In order to improve sample efficiency, all known business numbers were purged from the sample prior to dialing. This is achieved by matching the sample numbers against a national yellow pages database. A total of 407 such business numbers from the full sample of 12,000 were purged prior to dialing. Furthermore, there were no demographic selections to target exchanges in particular neighborhoods based on any criteria whatsoever. The database firm provided the sample based solely on population so that the percentage of phone numbers in each county was in proportion to the people living in each county.

The probability sample telephone survey firm then sent the remaining 11,593 phone records to an address database management firm for addresses matching of the phone numbers. The addresses were used to mail pre-notification letters in advance of the study to augment cooperation. The address database firm identified specified addresses using a database of addresses and phone numbers compiled by using information from hundreds of public and proprietary sources including product registration, survey responses, telephone white pages, and other public records.

The address database firm was able to find 4,438 addresses; 333 addresses were unintelligible and excluded from mailings for a total of 4,105 available addresses. There were a total of 7,155 phone numbers for which an address was not found.

A pre-notification letter was sent to inform potential respondents that their households had been selected for participation in the study. The probability sample telephone survey firm sent letters through the U.S. Mail to households with address information. A total of 2,518 such letters were mailed to households in replicates 3-31 for the main project. No letters were sent prior to the pretest.

Pre-notification letters were mailed as follows: 450 letters mailed on June 10, 2004 from replicates 3-7; 251 letters mailed on June 16, 2004 from replicates 8-10; 688 letters mailed on June 17, 2004 from replicates 11-18; 186 letters mailed on June 18, 2004 from replicates 19-20; 440 letters mailed on June 21, 2004 from replicates 21-25; 331 letters mailed on June 25, 2004 from replicates 26-29; 172 letters mailed on July 7, 2004 from replicates 30-31; See Appendix 2 for the pre-notification letter used.

A non-contact letter was sent on August 25, 2004, to 879 households for which we had addresses for, but were unable to complete the survey for a variety of reasons: No answer all

attempts; No answer last attempt; Busy signal; Fax/Modem; Away for duration of study; Answering machine/voice mail; Respondent with call blocking feature refused to take our call; Respondent with call blocking feature, may have taken our call in the past; Callbacks with a specified time/date; Callbacks without a specified time/date; Respondents who hung up before we could introduce ourselves or purpose of call; Health problems- short term; Qualified respondents who indicated we could call back but had not completed yet.

The letter was intended to encourage respondents to participate in the study and contained a toll free telephone number with an invitation to call the probability sample telephone survey at a convenient time. Recipients were also told that as a token of appreciation, they would receive \$10 for completing the survey.

A refusal conversion letter was sent on August 25, 2004, to 95 households for which we had addresses and who were listed in the following categories: Refused, the interviewer determined the time of call may have been inconvenient; Qualified respondents who terminated the survey in progress. The letter also contained the toll free telephone number with an invitation to call at a convenient time, as well as the offer of a \$10 incentive for completing the survey.

The probability sample telephone survey firm conducted a pre-test of the questionnaire by obtaining 9 completed surveys on June 11, 2004. During the pre-test, the CATI program was pre-tested to assess the adequacy, clarity, and balance of the data collection instrument, both for the interviewer administering the questionnaire and the respondent answering the questions. The Project Director, staff, and the researchers monitored the pre-test interviews and debriefed the interviewers. The objectives were to identify interviewer problems with the questionnaire and respondent problems in understanding or answering questions, identify unanticipated responses,

awkwardness in question wording, questionnaire order or flow, and inadequacies of interviewer instructions. Following completion of the pre-testing, necessary modifications were made to the instrument.

Training sessions for interviewers reviewed general interviewing principles and unique study procedures and requirements. It also allowed interviewers access to the CATI equipment to gain familiarity with the survey instrument and to perform practice interviews. With most telephone surveys, an important issue is to ensure that the interviewer understands the questionnaire fully, so that the questions are asked properly and responses recorded properly. Consequently, much of the training period was devoted to question by question review of the questionnaire and of interviewer questions about the survey instrument.

The trainers went through the hard copy version of the questionnaire, reviewing the questions, the specifications, and contingent branching of the question and response series dependent upon the previous answers. The next part of training was spent going through the CATI version of the questionnaire on screen. This familiarized the interviewers with the appearance of the CATI screens, after they had already been familiarized with the hard copy questionnaire.

The last part of the training session was spent with the training team going over any questions that may have been raised during the practice interviews and answering any final questions. Once the training team was satisfied that the interviewers were prepared to begin interviewing, they were put on phones for actual interviewing.

After the first formal training session, interviewer performance was monitored, and individual feedback was provided to interviewers. The interviewers were constantly briefed on the administration of the instrument based on internal monitoring.

Telephone interviews were conducted from 5:00 p.m. to 9:30 p.m. during weekdays, on Saturday from 10 a.m.--4:00 p.m., 5:00 p.m.--9:30 p.m., and from 12:00 p.m.--9:30 p.m. on Sunday, all times are respondent time.

To ensure survey quality, two types of supervisors are utilized: Shift Supervisors and Monitors. A Shift Supervisor was responsible for quality control, maintaining production rates and supervising the monitors. Line Supervisors or Monitors are responsible for the direct oversight of individual interviewers. They audio monitored the interviews being conducted. They evaluated the performance of the interviewers in conducting the interview on criteria established by the Operations Director. They also check the accuracy of interviewer recording, as well as interviewing.

The sample was released for calling beginning on June  $15<sup>th</sup>$ ; this allowed five postal days from the initial mailing of the pre-notification letters. The release of the sample to the CATI system for interviewing was driven by several considerations. First, no more sample can be released than would be consistent with expectations about completion rates. Second, no more sample would be released than can be worked productively by the interviewing staff. Third, it took several days of follow-up contacts to complete the callback strategy for each replicate, so a balance was struck between the releases of sufficient sample to maintain productive interviewing to meet the time frame of the project, while also ensuring that the sample releases were consistent with long term data collection objectives.

Regardless of the amount of available sample in the sample file, the CATI system draws sample for dialing in a systematic order. Before accessing a fresh phone number in the sample file, it will first scan the callback file to find out if there are any scheduled callbacks for that day and time of the interview. Once it has done that, the CATI system scans for all the "busy

signals", "no answers" and "answering machine" dispositions from prior attempts. It recycles those numbers if 90 minutes have passed since the last attempt. After going through the above procedure, it will draw a fresh number from the sample file.

Interviewing was conducted every day except holidays from June 15-July 28, then again August 27-September 16, and finally October 14-November 7, 2004. Beginning with August 27, all respondents contacted either by telephone or by mail were offered a \$10 incentive to complete the survey. In total, 156 respondents accepted the offer for monetary compensation in return for their participation.

From October 14-November 7, all calling was targeted for 1,104 households where some prior phone contact had been established at the residence. As of October 14<sup>,</sup> this included the following outcomes: Away for duration of study; Foreign language barrier; Health/hearing problems; Callbacks with specified and unspecified appointments; Those who hung up before we could introduce ourselves or purpose of call; Qualified respondents who indicated we could call back but had not completed; Refused, the interviewer determined the time of call may have been inconvenient; Qualified respondents who terminated the survey in progress

*Probability sample Internet survey.* The probability sample Internet survey firm maintains a panel of about 40,000 people, from which a sample of individuals are drawn for each survey. The full panel was recruited via RDD telephone calls. Before panel recruiting calls were made to these randomly generated telephone numbers, sampled households for which a valid postal address could be obtained via reverse listings (for about half of the RDD sample) were sent pre-notification letters. Of the households for which no postal address could be obtained, a randomly selected 70% were called for recruitment. Phone numbers were not called if they were

located in areas where MSN-TV (which provided Internet access to potential panelists) did not offer service.

During the initial RDD recruitment calls, potential respondents were told they had been selected to participate in an "important national study." People who had access to the Internet from home were invited to participate in surveys using their own equipment and were told that by doing so, they would earn points that could be redeemed for cash. Households without Internet access were offered equipment and Internet access at no cost in exchange for survey participation. Information was obtained on all members of each participating household, including names, ages, and genders. Once a household had Internet access, all household members (ages 18 or over) were asked to complete profile surveys and were then invited to complete subsequent surveys via email invitations.

Each household member had his or her own e-mail account (with separate log-in names and passwords). For each survey, selected respondents were sent an e-mail inviting them to participate and providing a hyperlink that took them directly to the questionnaire.

Panel members were asked to complete about one questionnaire per week, usually not exceeding 15 minutes. Panelists were entered into regular prize drawings in return for staying in the panel. When panel members were asked to complete a longer questionnaire, they were given a week off or offered some other form of incentive or compensation. Respondents could complete each questionnaire whenever they liked, and people could stop before completing a questionnaire and return to it later. Respondents who failed to complete eight consecutive questionnaires were dropped from the panel, and the Internet access equipment was removed from their homes if one had been placed there.

Some members of the probability sample Internet survey firm's panel were randomly selected to be invited to complete our survey, with unequal probabilities. These probabilities were directly proportional to the number of adults living in the panel member's household and were inversely proportional to the number of non-business telephone landlines that could reach the panel member's household at the time of recruitment. During recruitment, telephone numbers were over-sampled if a mailing address could be obtained for them (to allow mailing an advance letter before recruitment) and if they were located in areas served by MSN-TV or were located in areas with high densities of racial minorities, so these households had a proportionally lower probability of selection to participate in our survey. Some panelists were recruited during a pilot phase that took place in only a few metropolitan areas, and these panelists had proportionally lower probabilities of selection than other panelists recruited later. Panelists who had completed more than the allowed number of surveys in a month were assigned a selection probability of zero. The probability of selection was also adjusted to eliminate discrepancies between the full panel and the population in terms of sex, race, age, education, and Census region (as gauged by comparison with the Current Population Survey). Therefore, no additional weighting was needed to correct for unequal probabilities of selection during the recruitment phase of building the panel.

A total of 1,533 panelists were drawn from the panel and were invited to complete our survey on June 18, 2004; 1,137 did so before the survey closed on July 2, 2004, yielding a completion rate of 74.2%. Taking into account non-response during the initial recruitment phone calls that yielded our sample, as well as the rate at which recruited panelists completed the profile survey and eventually completed our survey, the AAPOR Cumulative Response Rate 1

(Callegaro & DiSogra, 2008) was 15.3%. Respondents were offered points to be redeemed for cash in return for completing our survey.

*Non-probability sample Internet survey 1*. The 5 million members of non-probability Internet survey firm 1's panel were led to the firm's website through banner ads and other Internet advertisements. After signing up on firm 1's website, panelists completed a profile survey and became active panel members.

A stratified random sample of 11,530 veteran panel members (who had previously completed at least one survey for the firm) were invited to complete our survey, and 1,841 did so (16%). 8,520 panelists were randomly selected within gender, age, and region strata to match the over-18 U.S. population estimated by the 2000 Census. 1,504 additional African American panelists and 1,506 additional Hispanic or Latino panelists were also selected within gender, age, and region strata and were invited to complete our survey. No quotas were used to restrict who completed the survey. In return for completing the survey, respondents were offered 100 points to redeem for prizes, and they were entered in a monthly drawing for \$10,000. Emails inviting the respondents to complete our survey were sent on June 11, 2004, and responses were accepted until June 21, 2004.

*Non-probability sample Internet survey 2.* The 1.4 million members of non-probability Internet survey firm 2's panel were recruited in several ways. Initially, RDD phone calls were made to invite American adults to sign up to receive email invitations to participate in surveys, yielding about 2,500 panel members. Additional phone calls were made to professionals working in the information technology sector who were on professional lists; these calls yielded about 2,500 more panel members.

These initial 5,000 panel members were offered a chance to win cash or gift certificates if they would refer friends or family who might sign up to complete online surveys. Referred panel members were offered the same incentives to refer other people. Panel members received a chance to win a prize each time they completed a survey, when someone they referred completed a survey, and each time the referral's referral completed a survey. Panel members were also recruited through online ads (on the firm's own website, news sites, blogs or search engines) and through emails from businesses or non-profit organizations with which the panelist had an affiliation.

3,249 members of a stratified random sample of non-probability Internet survey firm 2's panel received an email inviting them to participate in our survey, and 1,101 did so (34%). Probability of selection within demographic strata was specified so that invitees resembled the distribution of gender, age, and Census region in the U.S. adult population, as estimated by the 2000 Census. No quotas were used to restrict who completed the survey. 80% of the invitees had been referred, and the remaining 20% joined the panel from other sites, blogs or search engines that did not use referrals. Respondents were entered into a sweepstakes in return for completing our survey. Email invitations were sent on February  $21<sup>st</sup>$ , 2005, and no data were collected after February 23rd, 2005.

*Non-probability sample Internet survey 3*. The 1.7 million members of non-probability Internet survey firm 3's panel were recruited via the Internet in several ways. Some panelists clicked on banner advertisements or text links on news and e-commerce websites. In addition, affiliate websites, including both search engines and other websites, were offered incentives to post links on their sites inviting people to join the panel. Firm 3 occasionally sponsored newsletters that were sent via mail to potential panelists, offering invitations to join the panel.

 A stratified random sample of 50,000 panel members were invited to participate in our survey in proportions matching those provided by a large marketing research firm, which conducted a survey of 80,000 U.S. offline and online individuals in 2002, in terms of gender, age, and region, and 1,223 (2%) did so. Quotas were imposed for gender, age, and region. In return for completing the survey, respondents were entered into a weekly drawing for \$3,000. Emails invitations were sent to potential respondents on June 11, 2004, and no responses were accepted after June 14, 2004.

*Non-probability sample Internet survey 4*. The 1.6 million members of non-probability Internet survey firm 4's panel were recruited in several ways. A small proportion was contacted via RDD phone calls and were invited to visit the firm's website, but most clicked on banner ads or were sent emails after their email address had been given to Firm 4 by a partner website or some other organization. Panelists became active when they completed a profile survey.

A stratified random sample of 9,921 panel members, in proportions matching 2001 Current Population Survey estimates for gender, age, and income, was invited to complete our survey, and 1103 (11%) did so. No quotas were used to restrict who could complete the survey. Respondents were entered into a drawing to win one of 114 prizes valued at \$10,000 each. Email invitations were sent on June 23, 2004, and no responses were accepted after June 30, 2004.

*Non-probability sample Internet survey 5*. The 2.5 million members of non-probability Internet survey firm 5's panel were recruited through more than 400 partner websites, the owners of which were paid to recruit panelists for Firm 5. Panelists visiting these partner websites, most of which provided news updates, club memberships, or other services that required website visitors to sign up, indicated their interest in joining the Firm 5 panel at the same time as they

signed up for the affiliate website. They were then sent an email from Firm 5 inviting them to join the panel, but they were only considered active if they completed a profile survey after receiving a second email.

A stratified random sample of 14,000 panel members drawn in proportions matching the 2000 Census estimates of gender, age and region were invited to complete our survey, and 1,086 did so (8%). No quotas were used to limit potential respondents, and no incentives were offered for completing our survey. Invitations were sent on August  $25<sup>th</sup>$ , 2004, and no data were collected after September 1, 2004.

*Non-probability sample Internet survey 6*. Non-probability Internet survey firm 6 did not maintain a panel, but instead used river methodology, which refers to recruitment through advertisements that pop-up to visitors of websites. All respondents in our study were recruited through pop-up invitations on one popular web portal. People who accepted the invitation were asked to fill in their demographic information and were then assigned to complete one of various possible surveys.

The river methodology firm did not keep track of the number of people invited to complete the survey or whether the same person was invited more than once; 1,112 respondents completed our questionnaire. Quotas were imposed for gender, race, and age, using estimates from the Current Population Survey. The vast majority of Firm 6's respondents received a \$4.50 credit on their Internet service bill in exchange for their participation. The remaining respondents received 300 frequent flyer miles from a major airline in exchange for their participation. Responses were collected between June 16, 2004, and July 1, 2004.

*Non-probability sample Internet survey 7*. The 2.2 million members of non-probability Internet survey firm 7's panel were recruited via online banner ads, text links in emails sent to

<span id="page-15-0"></span>purchased lists of potential panelists, and Internet links in newsletters emailed to potential panelists. A stratified random sample of 2,123 adults was selected in proportions matching the 2000 Census in terms of gender, race, age, income, and education, and 1,075 (51%) completed the survey. No quotas were used to restrict participation. Respondents were given \$1 for completing our survey. Email invitations were sent on July 26, 2004, and no responses were accepted after August [1](#page-15-0),  $2004$ <sup>1</sup>

# MEASURES

 $\overline{a}$ 

*General survey procedures*: Identical questions measuring primary demographic, secondary demographic, and non-demographic were asked in the same order in a survey that lasted about thirty minutes on average by telephone.<sup>[2](#page-15-0)</sup>

*Primary demographics*. The primary demographics included sex, age, race/ethnicity,

education, and region of residence.

*Sex*: "Are you male or female?" (*Categories*: Male, Female)

*Age: "*In what year were you born?" To calculate age, responses were

subtracted from 2004 (the year in which the survey was conducted) (*Categories*:

 $1$  The firms varied in how they prevented respondents from completing many surveys per month, prevented respondents from completing the same survey more than once, and other such procedures. The different panels also had different attrition rates. These differences did not predict differences between firms in survey accuracy.

 $2$  Many other questions were asked on the questionnaire for which we could not obtain trusted benchmark values, though it might seem possible at first glance. For example, respondents reported whether they subscribed to various magazines, which would allow calculation of the percent of American adults who subscribe to each. The American Bureau of Circulation (ABC) reports the number of subscriptions that were sold for each magazine each year, but these numbers cannot be converted to percentages of people, because two people (e.g., spouses) might share a single subscription to a magazine. Furthermore, some subscriptions are sold to businesses (e.g., doctor's offices) and to children rather than to adults. Therefore, we could not use the ABC figures to generate appropriate benchmarks to compare to our survey. Our survey also asked a series of questions about consumer behaviors (e.g., soft drink consumption, restaurant visits), taken from the Survey of the American Consumer conducted by MediaMark Research Intelligence (MRI). This survey involved interviewing a national area probability sample face-to-face, the questions asked in our survey were included on a paper questionnaire of the MRI survey that was left with respondents at the end of the face-to-face interview and that a relatively small portion of respondents completed and mailed back. Therefore, this could not be treated as a trustworthy benchmark given our definition.

<span id="page-16-0"></span>18-27, 28-37, 38-47, 48-57, 58-67, 68+)

*Ethnicity:* "Are you Spanish, Hispanic, or Latino?" (*Categories*: Yes, no) *Race*: "Which of the following races do you consider yourself to be?" (*Categories*: White, Black or African American, American Indian or Alaska Native, Asian, Native Hawaiian or Other Pacific Islander, Other)

*Education*: "What is the highest level of school you have completed or the highest degree you have received?" (*Categories*: Less than 1st Grade, 1st Grade, 2nd Grade, 3rd Grade, 4th Grade, 5th Grade, 6th Grade, 7th Grade, 8th Grade, 9th Grade, 10th Grade, 11th Grade, 12th Grade with no Diploma, High School Diploma or an equivalent, such as a GED, Some College But No Degree, Associate Degree from an Occupational/Vocational program, Associate Degree from an Academic Program, Bachelor's Degree, such as B.A., B.S., or A.B., Master's Degree, such as M.A., M.S., Masters in Engineering, Masters in Education, or Masters in Social Work, Professional School Degree, such as M.D., D.D.S., or D.V.M., Doctorate Degree, such as Ph.D., Ed.D.)

*Region: "*In what state do you live?" (*Categories*: Northeast, Midwest, South, West, using Census region classifications)

*Secondary demographics.* Seven questions asked respondents about secondary demographics: marital status, total number of people living in their household, work status, number of bedrooms in their home, number of vehicles owned, home ownership, and household income.<sup>[3](#page-16-0)</sup>

 $\overline{a}$ 

<sup>&</sup>lt;sup>3</sup> One opt-in Internet firm used income as a strata to invite survey respondents. Because the other eight did not, we consider it to be a secondary demographic characteristic.

*Marital Status*: "Are you now married, widowed, divorced, separated, or never married?" (*Categories*: Married, Widowed, Divorced, Separated, Never Married)

*People in Household*: Respondents were asked two questions to calculate the number of people in the household. First, "Including yourself, how many adults, 18 years old or older, live in your household? Do not include college students who are living away at college, persons stationed away from here in the armed forces, or persons away in institutions." Next, they were asked "How many people age 17 or younger live in your household?" The two numbers were added together (*Categories*: 1, 2, 3, 4, 5, 6, 7, 8, 9, 10, 11, 12, 13, 14, 15)

*Work Status*: "Last week, did you do ANY work for either pay or profit?" (*Categories*: Yes, no)

*Number of Bedrooms*: "How many bedrooms are in your house, apartment, or mobile home? That is, how many bedrooms would you list if your house, apartment, or mobile home were on the market for sale or rent?" (*Categories*: none, 1, 2, 3, 4, 5 or more)

*Number of Vehicles*: "How many automobiles, vans, and trucks of oneton capacity or less are kept at home for use by members of your household?" (*Categories*: none, 1, 2, 3, 4, 5, 6)

*Owning a Home*: "Are your living quarters… owned or being bought by a household member, rented for cash, occupied without payment of cash rent?" (*Categories*: Owned, Rented, Some other arrangement)

*Household Income:* "Thinking about your total household income from all sources, including your job, how much was your total household income in 2003 before taxes?" If respondents refused to answer the question, they were asked "Was it more than \$35,000?" and, if so, they were asked if it was more than \$50,000, and so on, up to "\$250,000 or more." If respondents said it was less than \$35,000, they were asked if it was more than \$10,000, and so on, up to \$35,000. (*Categories*: less than \$10, 000, \$10,000-\$14,999, \$15,000-\$24,999, \$25,000-\$34,999, \$35,000-\$49,999, \$50,000-\$59,999, \$60,000-\$74,999, \$75,000- \$99,999, \$100,000-\$149,999, \$150,000-\$199,999, \$200,000-\$249,999,  $$250,000+$ )

*Non-demographics*. Six questions asked respondents about cigarette smoking, alcohol consumption, quality of health, and possession of a U.S. passport and a driver's license.

*Smoking:* "Do you smoke cigarettes every day, some days, or not at all?"

(*Categories*: Every day, Some days, Not at all)

*Drinking in Lifetime:* [Asked only of respondents who were 21 years old or older]*"*In your ENTIRE LIFE, have you had at least 12 drinks of any type of alcoholic beverage?" (*Categories*: Yes, no)

*Drinking This Year:* [Only asked if a respondents answered "yes" to the previous question] "In the PAST YEAR, on those days that you drank alcoholic beverages, on the average, how many drinks did you have?" Respondents who answered "no" to the previous question were coded as missing for this question. Coding respondents who answered "no" to the previous question as "0" instead of as missing did not change the pattern of results reported here. (*Categories*: 0 1, 2,

3, 4, 5, 6, 7, 8, 9, 10, 11, 12, 13, 14, 15)

*Quality of Health*: "Would you say your health in general is excellent, very good, good, fair or poor?" (*Categories*: Excellent, Very good, Good, Fair, Poor)

*Passport*: "Do you personally own a valid United States passport?"

(*Categories*: Yes, no)

*Driver's License: "*Do you personally have a current driver's license?"

(*Categories*: Yes, no)

Several questions determined the number of non-business land lines used for speaking: (1) Altogether, how many different telephone numbers including cell phones, are there in your home? (*Categories*: 0, 1, 2, 3, 4, 5, 6, 7, 8, 9, 10, 11, 12, 13, 14, 15, 16, 17, 18, 19, 20); (2) How many of these (INSERT ANSWER TO #1) telephone numbers are for cellular telephones? (*Categories*: 0, 1, 2, 3, 4, 5, 6, 7, 8, 9, 10, 11, 12, 13, 14, 15, 16, 17, 18, 19, 20; question skipped if #1 = 0); (3) How many of the telephone numbers are for business use only? (*Categories*: 0, 1, 2, 3, 4, 5, 6, 7, 8, 9, 10, 11, 12, 13, 14, 15, 16, 17, 18, 19, 20; question skipped if #1 = 0 or #1 = #2); (4) How many of the telephone numbers in your home are never used for talking on the phone and instead are used only for a different reason, like a fax machine or computer modem? (*Categories*: 0, 1, 2, 3, 4, 5, 6, 7, 8, 9, 10, 11, 12, 13, 14, 15, 16, 17, 18, 19, 20; question skipped if  $\#1 = 0$ ; (5) How many of the (INSERT ANSWER TO  $\#4$ ) telephone numbers that are never used for talking on the phone are for business use only? (*Categories*: 0, 1, 2, 3, 4, 5, 6, 7, 8, 9, 10, 11, 12, 13, 14, 15, 16, 17, 18, 19, 20; question skipped if #1 = 0, if #4 = 1); (6) Is the telephone number that is never used for talking on the phone, used for business only?

<span id="page-20-0"></span>(*Categories*: 0, 1, 2, 3, 4, 5, 6, 7, 8, 9, 10, 11, 12, 13, 14, 15, 16, 17, 18, 19, 20; question skipped if  $\#1 = 0$  or if  $\#4 > 1$ ).

Each respondent's number of non-business landlines used for speaking was computed as follows:  $\#1 - \#2 - \#3 - (\#4 - \#5 \text{ OR } - \#6)$ . This formula assumes that all cellular phones are sometimes used for non-business talking.

# BENCHMARKS

 $\overline{a}$ 

*Primary and secondary demographics.* The primary and secondary demographic benchmark values were obtained using data from the 200[4](#page-20-0) Current Population Survey  $(CPS)^4$ and the 2004 American Community Survey (ACS). The CPS is a face-to-face and telephone area probability sample survey of the U.S. civilian non-institutionalized population aged 16 and older, with a response rate above 85%. The 2004 Annual Social and Economic (ASEC) supplement to the CPS asked an extensive set of labor force questions of respondents and was administered during February, March, and April, 2004 (total *N*=213,241). The ASEC supplement provided the primary demographic benchmarks and some secondary demographics: marital status, people in the household, home ownership, and income. The July, 2004, CPS was used to measure work status, because employment may change during the course of the year, and most of the main study's surveys were conducted close to July, 2004. Data were weighted using the appropriate person-level weight (MARSUPWT), which incorporates the CPS basic weight, the CPS special weighting factor, the CPS non-interview adjustment, the first-stage ratio adjustment, and the second-stage ratio adjustment procedure.<sup>[5](#page-20-0)</sup>

The ACS is an area probability sample survey of more than 848,000 housing units conducted mostly face-to-face, with some interviews completed by telephone and mailed

<sup>&</sup>lt;sup>4</sup> Because Opt-in Internet Firm 1's data were collected in early 2005, we tested whether that sample improved in accuracy when compared to benchmarks from the 2005 CPS, and it did not.

 $^5$  A full technical report on weighting and sampling procedures can be found online at http://www.census.gov/cps/

<span id="page-21-0"></span>questionnaires; the response rate is more than 92%. The ACS was used to measure the number of bedrooms and the number of vehicles owned by the U.S. civilian non-institutionalized adult population.  $6$  The data were weighted using the appropriate person-level weight (PWGTP).

*Non-demographic benchmarks.* The non-demographic benchmark values were obtained from three sources: the 2004 National Health Interview Survey (NHIS), the U.S. State Department, and the U.S. Federal Highway Administration. Data on cigarette smoking, alcohol consumption, and quality of health were obtained from the NHIS, which asked questions identical to those asked in the main study's surveys.<sup>[7](#page-21-0)</sup> The NHIS is an area probability face-toface survey of the U.S. civilian, non-institutionalized household population, with a 72.5% response rate. The interviewed sample for 2004 was 31,326 adults aged 18 or over. The benchmark values were obtained using the appropriate weights (WTFA or WTFA\_SA, depending on the NHIS questionnaire). $8$  Benchmarks for the alcohol consumption questions were measured using only the respondents who were 21 years old or older.

The total number of U.S. passports held by persons aged 16 and older in May of 2005 (47,329,846) was obtained via personal communication with an official in the U.S. State Department.<sup>[9](#page-21-0)</sup> This number was divided by the total U.S. population age 16 and older measured by the March 2005 ASEC supplement of the Current Population Survey (220,269,194) to produce 21.49% of U.S. adults having a passport, assuming that 16- and 17-year-olds were equally likely to have passports as adults of any other age. Some holders of U.S. passports might have lived outside the U.S. and would not have been represented in this study's survey samples. Adjusting this benchmark value up or down by 1% did not affect the results reported in the text.

 $\overline{a}$ 

<sup>6</sup> ACS variable names are BDS and VEH

<sup>7</sup> NHIS variable names were SMKSTAT2; ALCLIFE; ALCLF\_STAT & PHSTAT

<sup>&</sup>lt;sup>8</sup> http://www.cdc.gov/nchs/about/major/nhis/nhis\_2004\_data\_release.htm

 $\overline{9}$  This was the only benchmark on passport possession that was available from the U.S. Department of State.

<span id="page-22-0"></span>The total number of U.S. driver's licenses in 2004 was downloaded from the U.S. Federal Highway Administration's official website  $(195,432,072)$  $(195,432,072)$  $(195,432,072)$ .<sup>10</sup> This number was divided by the U.S. adult population in 2004 (220,479,475), yielding an estimate of 89%. If some adults with driver's licenses lived outside the U.S., then this estimate would be higher than would be optimal to compare to the main study's survey results.

## *MISSING DATA*

A respondent was considered to have completed a survey if he or she provided a response to any of the questions. Among such people, the percent who failed to answer a benchmark question in the probability sample surveys and non-probability sample Internet surveys 1-4 was less than 2% on average. Among respondents in non-probability sample Internet survey 5-7, fewer than 7% failed to answer a benchmark question, on average. When a respondent declined to answer a benchmark question or said "don't know," that data point was treated as missing and was not used in the calculation of any of the benchmark-related statistics reported in the paper.

When computing weights, we imputed values when a respondent was missing a value on a variable used in the weight computation. In this procedure, each benchmark was represented by a series of dichotomous dummy variables (e.g., sex was represented by a variable identifying males and a variable identifying females). Respondents who did not report their sex were assigned values on these dummy variables equal to the proportion of the population in each of the two categories. For example, if the population benchmark for sex was 48.32% male, then respondents who did not report their sex were assigned a value of .4832 on the male dummy variable and .5158 on the female dummy variable. We obtained comparable results when we implemented two other procedures instead: (1) assigning these values based on reports from each survey's full sample of respondents who reported their value on the primary demographic

 $\overline{a}$ 

 $10$  http://www.fhwa.dot.gov/policy/ohpi/hss/hsspubs.htm

variable, and (2) dropping all respondents who had a missing value on any of the primary demographics.

# ANALYSIS PLAN

*Bootstrapping standard errors*. To test whether the differences between the firms in average absolute errors were statistically significant, we ran a bootstrapping procedure to estimate standard errors. These standard errors for the average absolute error for each survey were in turn used to conduct pair-wise t-tests. To calculate standard errors, the "bootstrap" command in Stata first randomly selected observations from the data set to produce a sample of equal size to the original sample. Next, a Stata program normalized the weights to a mean of 1 and calculated an average absolute error for the new sample. In the analysis with poststratification, a unique set of post-stratification weights was calculated for each random sample. This was repeated 100 times. Finally, the procedure used the 100 average absolute errors to calculate a standard error.

# **Results**

Table 1 shows t-statistics testing the significance of differences between the surveys in terms of average errors across all 19 benchmarks without post-stratification. The probability sample surveys were significantly more accurate than all of the non-probability sample Internet surveys, and the non-probability sample Internet surveys were rarely significantly different from one another in terms of accuracy. Non-probability sample Internet survey 7 was significantly less accurate than the other non-probability sample Internet surveys.

Table 2 shows comparable t-statistics when using only primary demographics without post-stratification. Again, the probability sample surveys were significantly more accurate than the non-probability sample Internet surveys. Non-probability sample Internet survey 7 was

significantly less accurate than the other non-probability sample Internet surveys. And some non-probability sample Internet surveys were significantly more accurate than the other nonprobability sample Internet surveys without post-stratification.

Table 3 shows t-tests assessing the statistical significance of differences between the surveys in terms of accuracy for the 13 secondary demographics and non-demographics with and without post-stratification. The probability samples were, on average, significantly more accurate than the non-probability sample surveys. In addition, the non-probability sample Internet surveys were rarely different from one another, although non-probability sample Internet survey 7 was often significantly less accurate than the others.

The right-most two columns of Table 4 show the mean absolute error across the RDD surveys for each benchmark and the standard deviation of the errors. These average errors were relatively small and minimally variable. The telephone survey used in the main study was among the least accurate of these probability sample telephone surveys. These results suggest that the findings from the main study would likely have been replicated had a different probability sample telephone survey been used instead.

Table 5 shows similar results for probability sample Internet surveys: their errors were minimally variable and quite small. The probability sample Internet survey used in the main study was less accurate than the others shown in Table 5, suggesting that the main study may have under-stated the superior accuracy of probability sample Internet surveys.

Table 6's numbers are comparable to those in Tables 5 and 6, this time for the nonprobability Internet surveys and using the benchmarks that could be obtained for all the RDD surveys. The non-probability sample Internet surveys were quite a bit more variable in their

errors and had relatively large average absolute errors (see the last two columns of Table 6, as compared to the last two columns of Tables 4 and 5).

Table 7 shows accuracy summary statistics when quality of health was omitted from the set of benchmarks. The results are comparable to those obtained when including quality of health.

Table 8 shows accuracy summary statistics generated using post-stratification weights from the three firms that provided them. These figures illustrate lower accuracy than when using the post-stratification weights we built for those three surveys.

Table 9 shows results when not capping the post-stratification weights we constructed. These figures show that capping caused accuracy to improve for five of the non-probability sample surveys and did not affect the accuracy of the probability sample surveys.

Table 10 reports tests of the statistical difference of the change in accuracy caused by using the post-stratification weights that we built. These figures show that post-stratification weighting significantly increased the accuracy of the two probability samples. Weighting only significantly or marginally increased the accuracy of three of the seven non-probability samples, it marginally *decreased* the accuracy of one of the non-probability samples, and had no detectable effect on the remaining three samples.

Table 11 shows the targets obtained from the CPS that were used to create the survey weights.

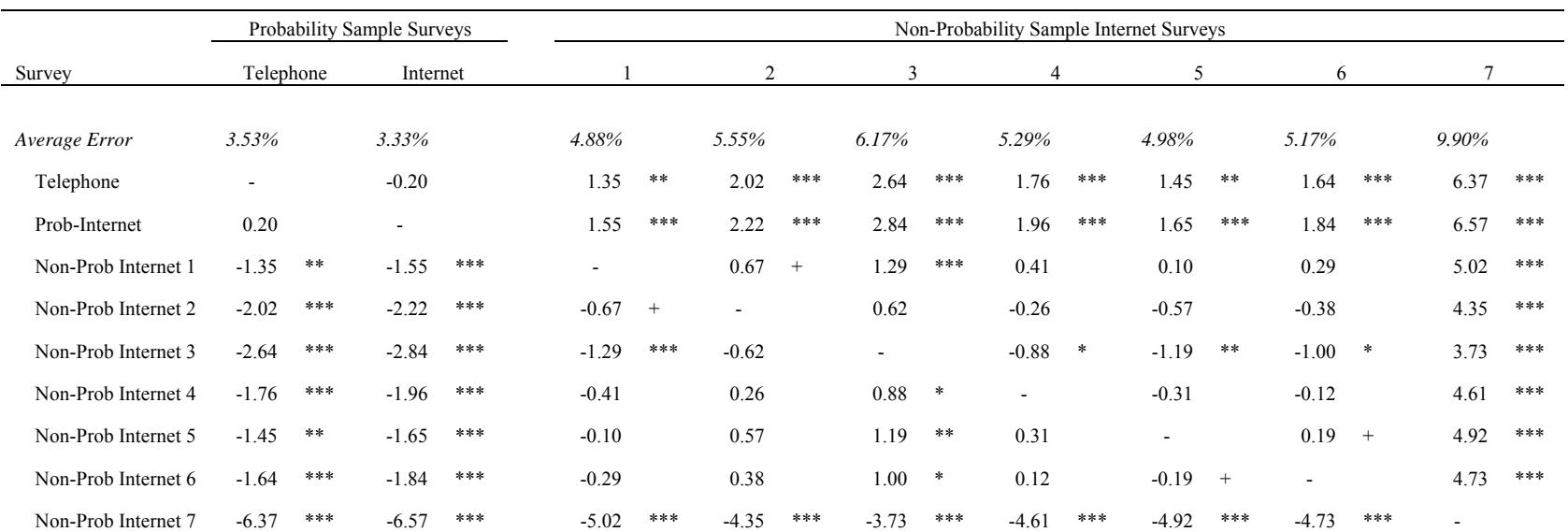

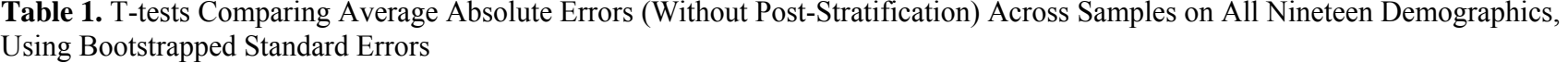

<sup>+</sup>*p*<.10, \* *p*<.05, \*\**p*<.01, \*\*\**p*<.001

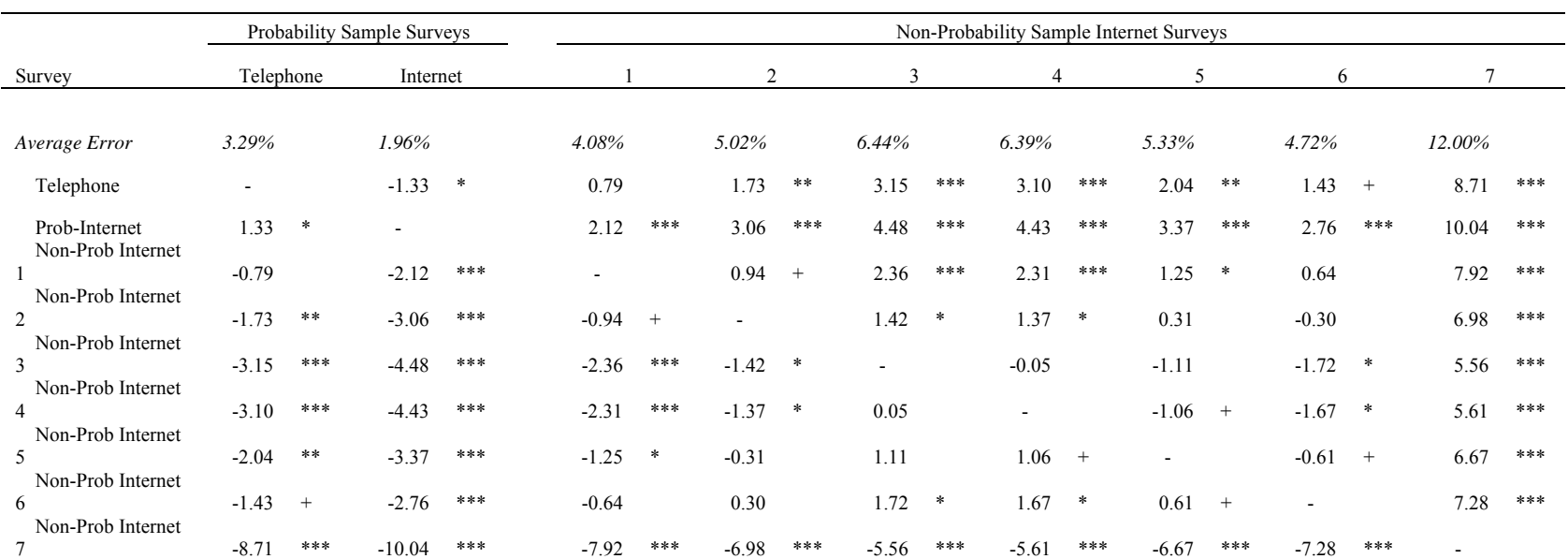

**Table 2.** T-tests Comparing Average Absolute Errors (Without Post-Stratification) Across Samples on Primary Demographics Using Bootstrapped Standard Errors

<sup>+</sup>*p*<.10, \* *p*<.05, \*\**p*<.01, \*\*\**p*<.001

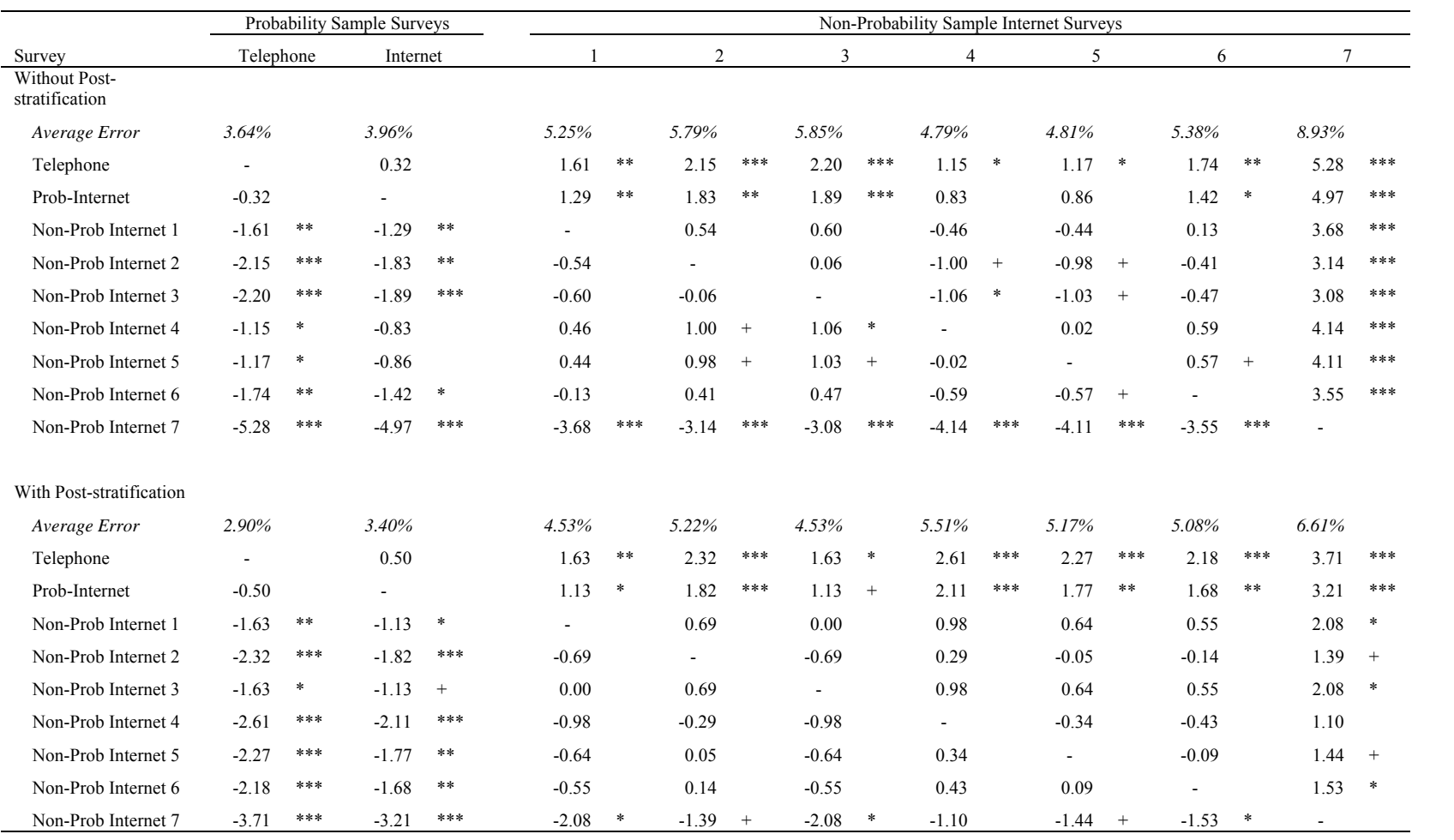

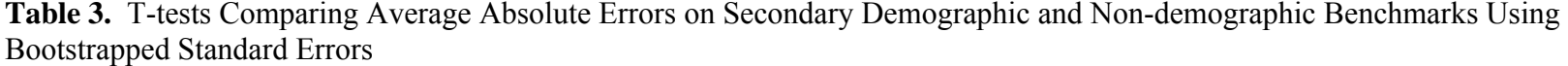

<sup>+</sup>*p*<.10, \* *p*<.05, \*\**p*<.01, \*\*\**p*<.001

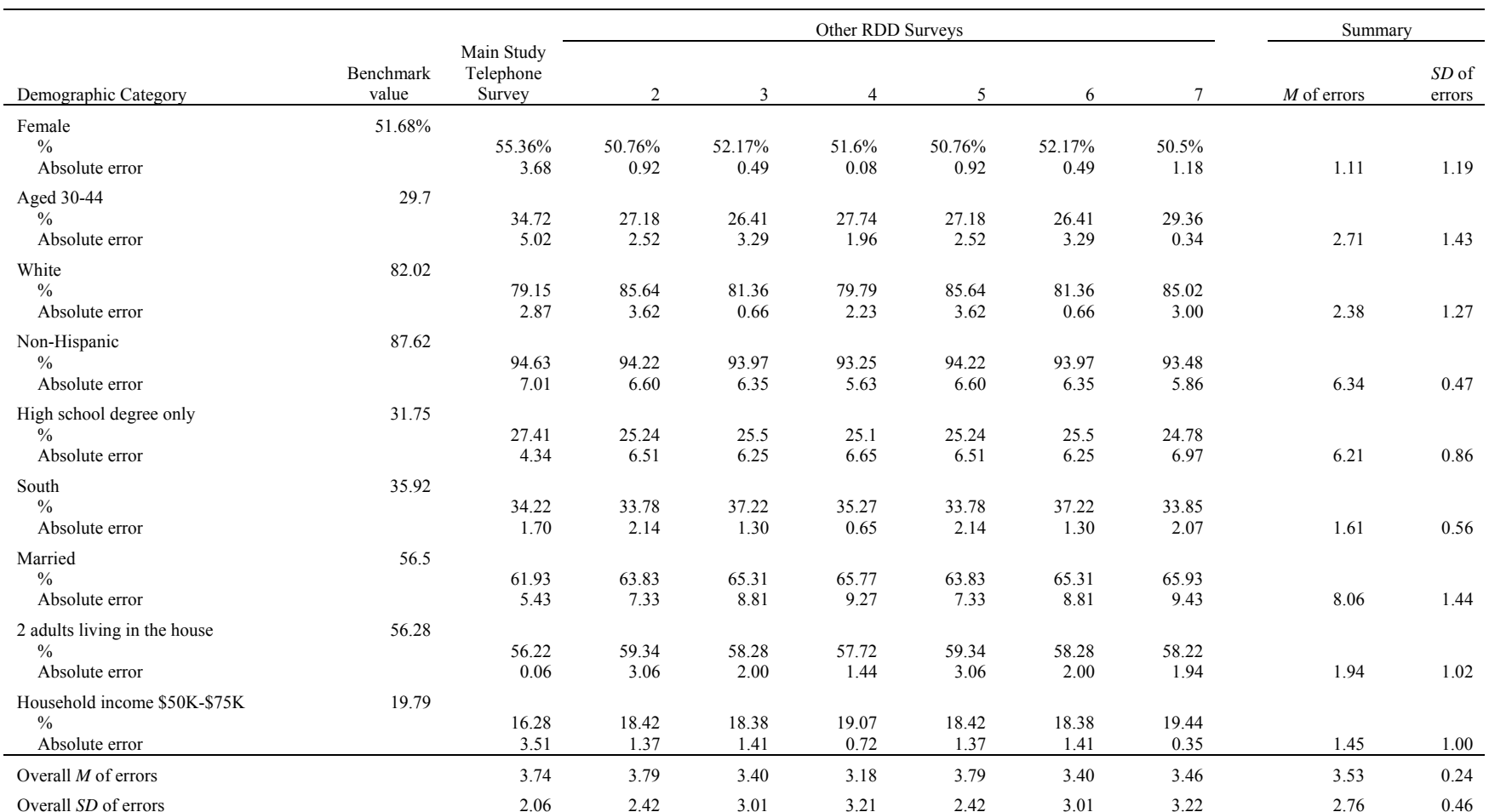

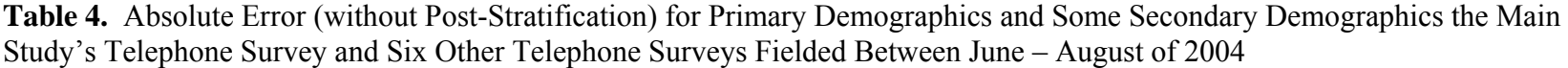

Note: Different modal categories were used in this analysis vs. the main analysis reported in the text for age, household size, and income, because the RDD survey questions did not allow grouping responses into the same categories. For example, for income, RDD survey respondents chose one category from a list that did not include with the modal category chosen for the other analyses (50-60K). Similarly, the RDD surveys did not ask for the number of children in the household, so the number of adults was used as a benchmark. For these questions, the modal category from the RDD surveys was chosen, new benchmarks were estimated, and the estimates from the Internet surveys were re-calculated. The six additional telephone surveys had field dates of two weeks.

L

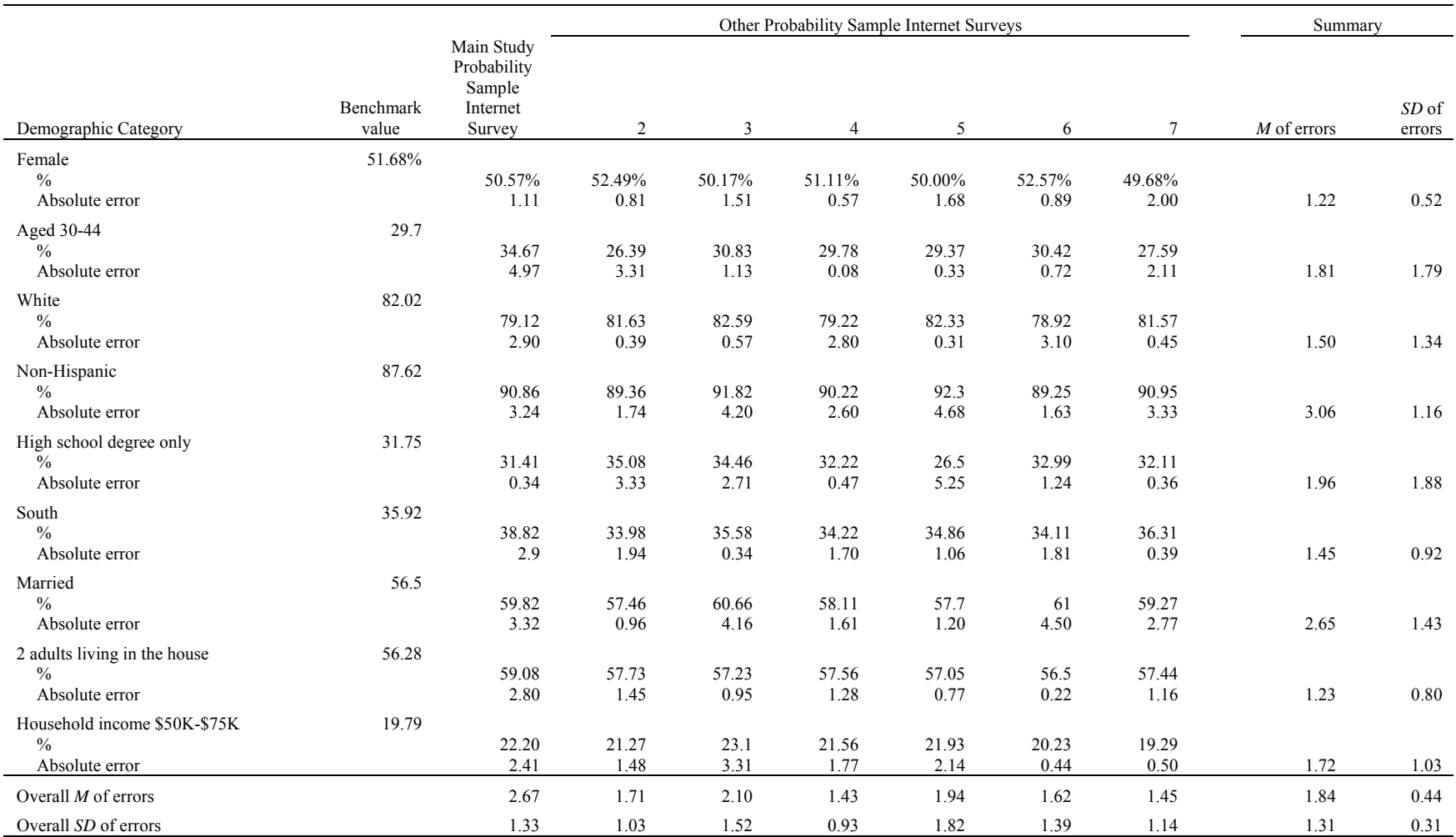

**Table 5.** Absolute Error (Without Post-Stratification) for Primary Demographics and Some Secondary Demographics for the Probability Sample Internet Survey and Six Other Probability Sample Internet Surveys Conducted Between June – August of 2004

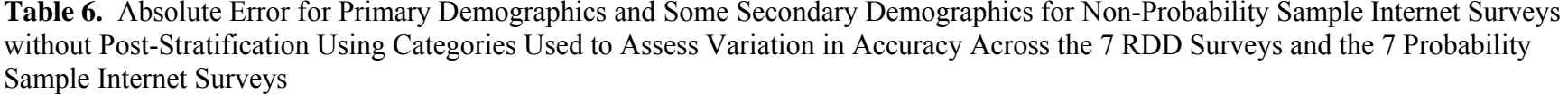

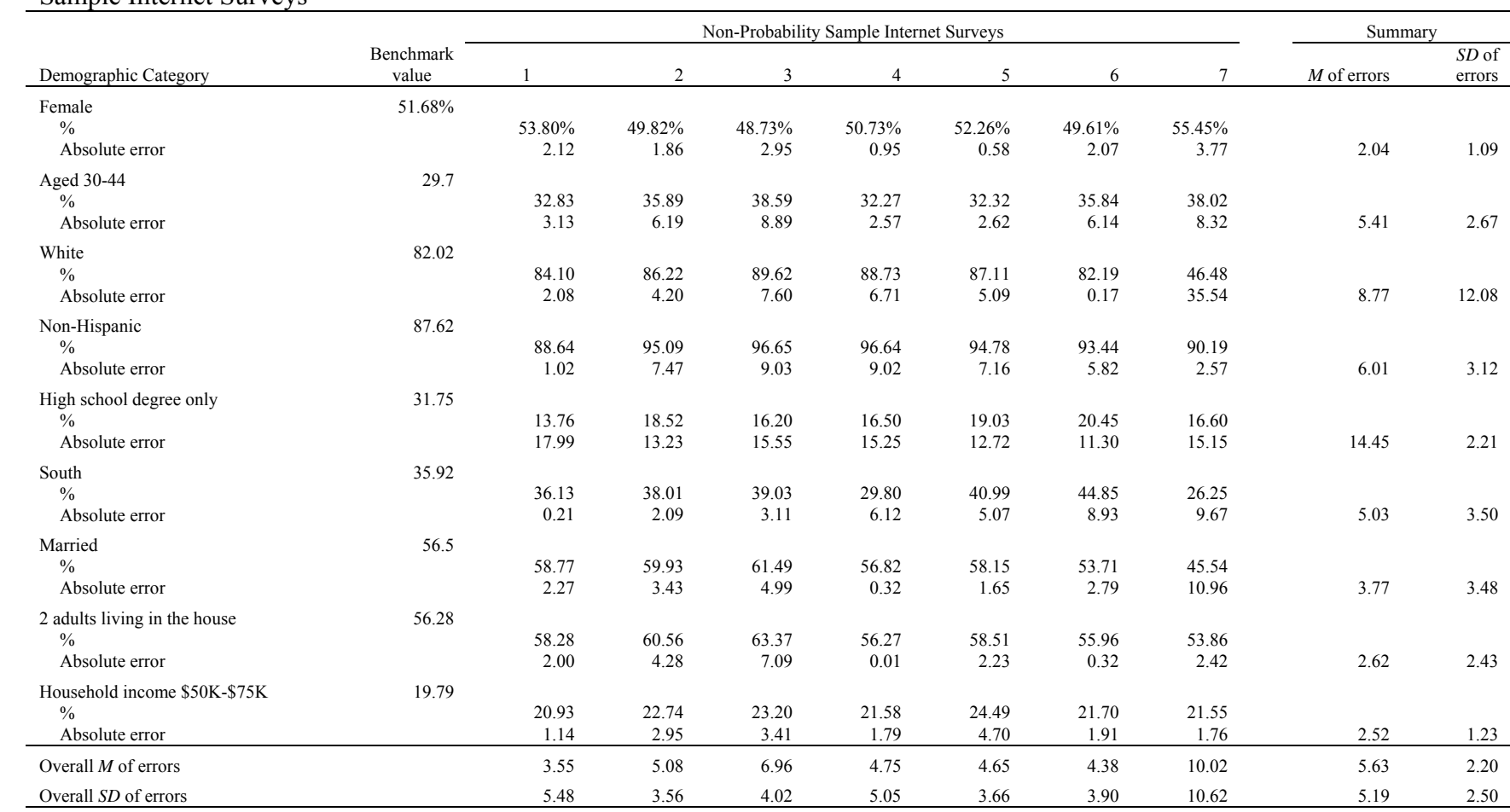

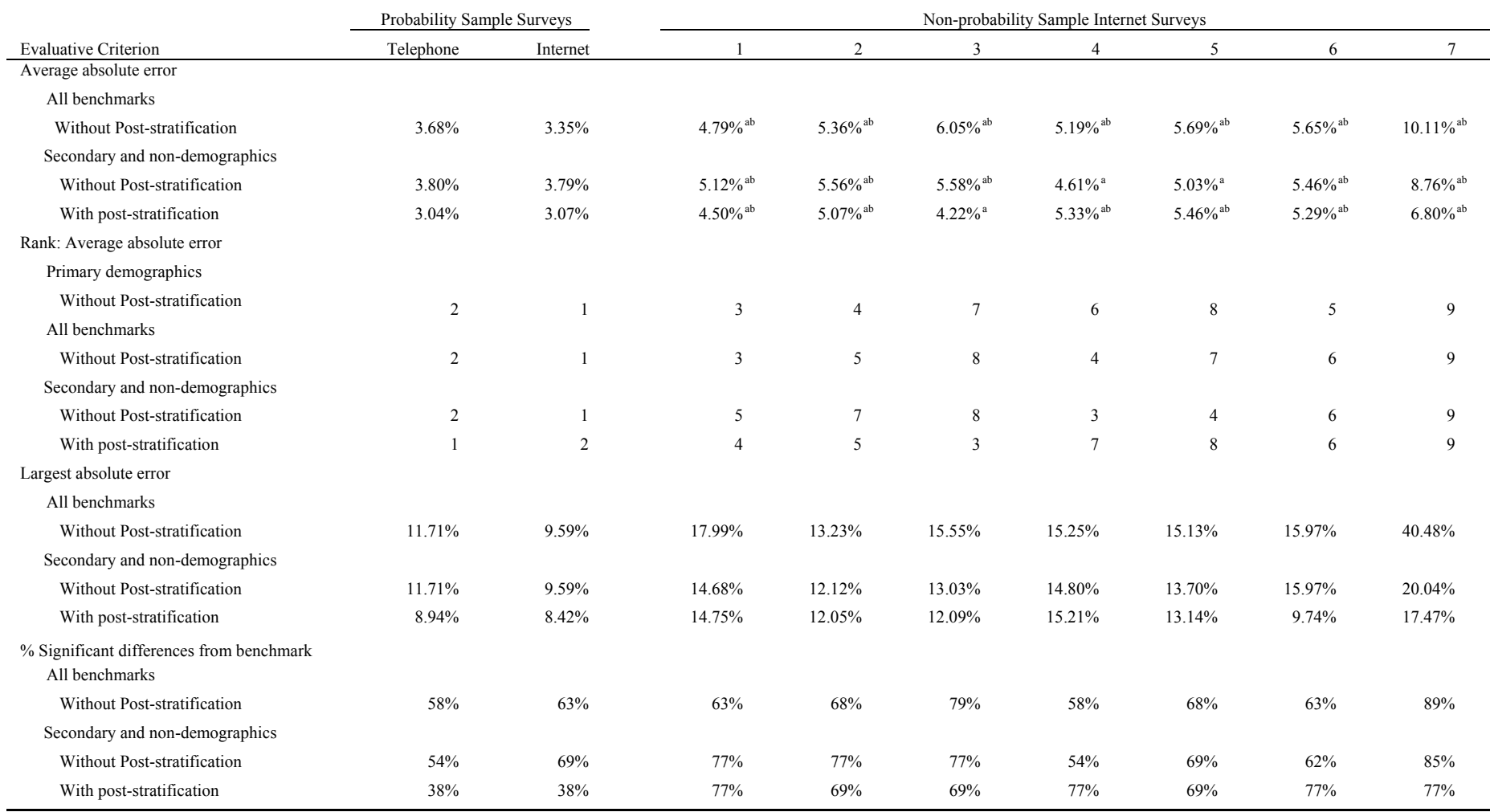

# **Table 7.** Summary Statistics When Excluding Quality of Health From the Benchmark Calculations

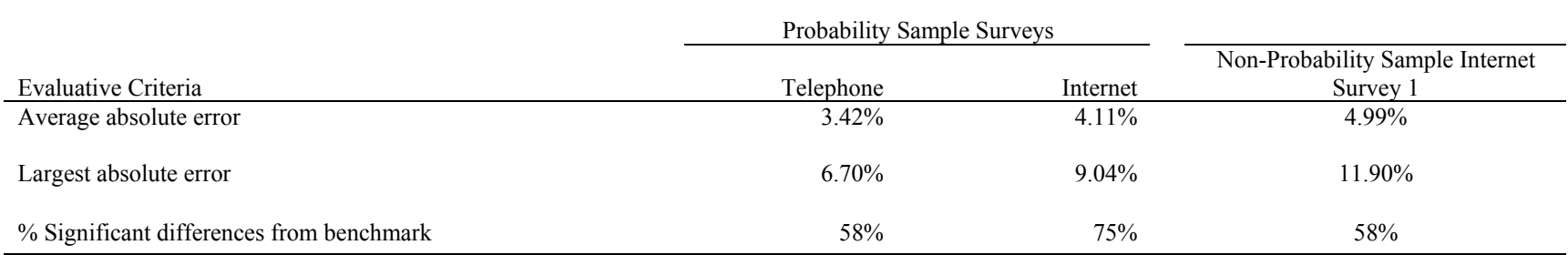

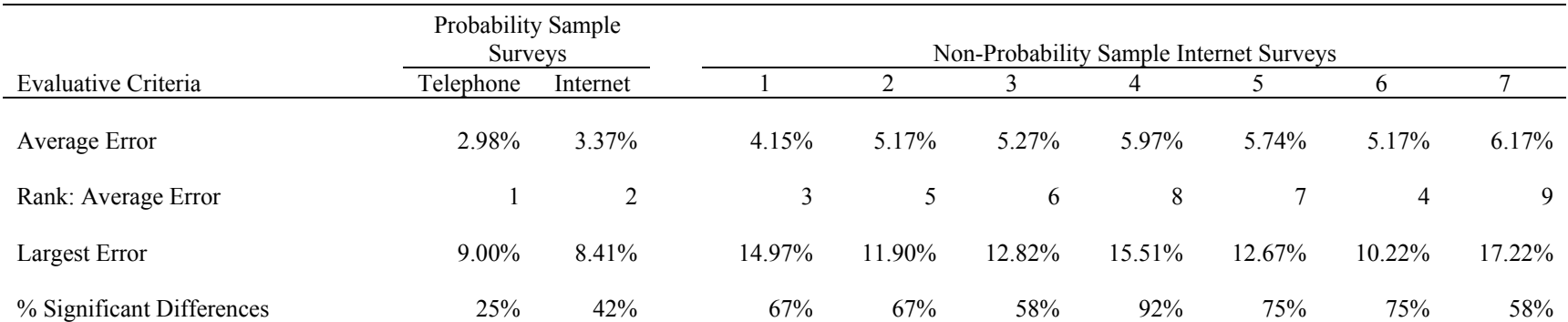

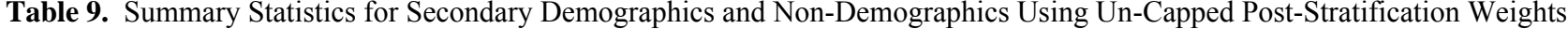

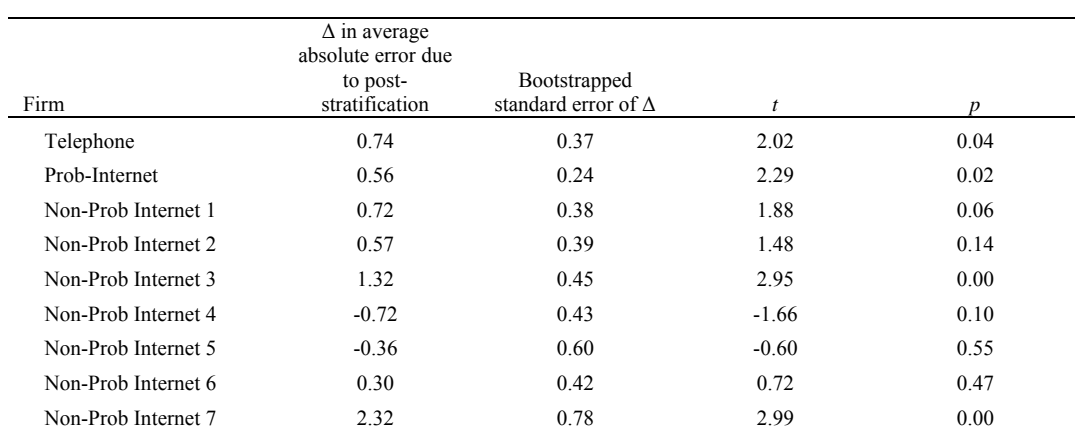

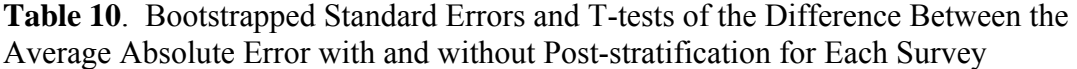

# **Table 11.** Weighting Targets for Post-Stratification Weights (Source: 2004 CPS ASEC

# Supplement)

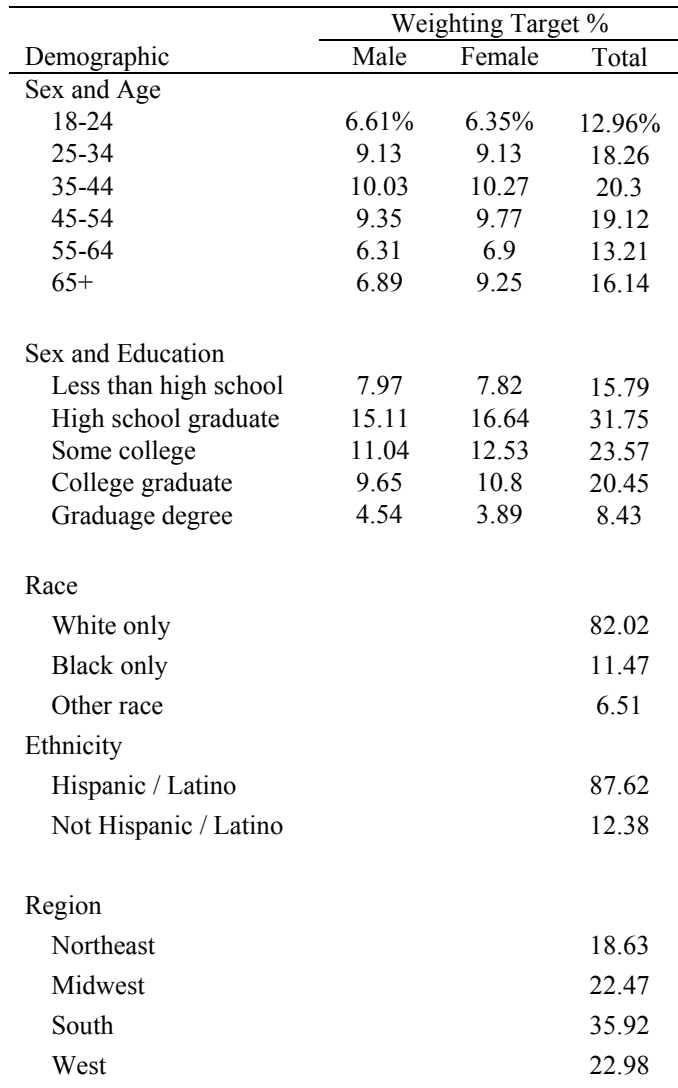

# *Appendix 1.*

 *Stata Program to Compare Survey Accuracy, Compute the Post-Stratification Weights,* 

*and Bootstrap the Average Absolute Error Both Before Post-Stratification and With Post-*

#### *Stratification Weights*

```
******************** 
* A program compare the accuracy of a survey to other surveys and benchmark values 
           ******************** 
******************** 
                  clear 
                   set more off 
                   set mem 500m 
                   use "data.dta" 
recode source (2=8) (8=1) (1=2) (3=9) (5=4) (9=3) (4=5) 
recode source (3 = 4) (4 = 3)************************
*** Creating the variables 
************************** 
                   gen age = abs(yrborn-104) 
                   gen regions = . 
                  *** generating northeast values
                   foreach num of numlist 7 20 22 30 40 46 31 33 39{ 
                                     replace regions = 1 if state==`num' 
particularly the control of the second
                   foreach num of numlist 14 15 23 36 50 16 17 24 26 28 35 42 { 
                                     replace regions = 2 if state==`num' 
}
 foreach num of numlist 8 9 10 11 21 34 41 47 49 1 18 25 43 4 19 37 44{ 
 replace regions = 3 if state==`num' 
particularly the control of the second
                   foreach num of numlist 3 6 13 27 29 32 45 51 2 5 12 38 48 { 
                                     replace regions = 4 if state==`num' 
}
                  gen racecats =replace racecats = 1 if cpsrace==1
 replace racecats=2 if cpsrace==2 
 replace racecats=3 if cpsrace>2 
 gen hispanic = 1 if cpshsp ==1 
 replace hispanic = 2 if cpshsp ~=1 
 replace hispanic = . if cpshsp==. 
                   gen educats=. 
replace educats = 1 if cpseduc <= 14 & cpseduc -=.<br>
replace educats=2 if cpseduc == 14 & cpseduc -=.<br>
replace educats=3 if cpseduc == 15 & cpseduc -=. | cpseduc == 16 & cpseduc -=.<br>
replace educats=4 if cpseduc == 18 | cp
                   label variable educats "no hs, hs, some college, college, graduate" 
** note: vocational degree is with some college, associate's degree is with college degree 
                   gen agecats = . 
replace agecats = 1 if age > 17 & age-=.<br>
replace agecats = 2 if age > 27 & age-=.<br>
replace agecats = 3 if age > 37 & age-=.
replace agecats = 4 if age > 47 & age \overline{z} = replace agecats = 5 if age > 57 & age \overline{z} =
                  replace agecats = 6 if age > 67 & age -=
                  gen marcats =
```
replace marcats =  $3$  if cpsmart $>1$  & cpsmart $\leq$ 5 replace marcats= $2$  if cpsmart== $5$  replace marcats =1 if cpsmart==1 label variable marcats "married, never married, other"

> gen incomecats = . replace incomecats = 1 if hhinc $>0$  & hhinc $\sim$ =. replace incomecats = 2 if hhinc $>10000 \&$  hhinc $\sim$ =.| hhinc\_p ==1

```
replace incomecats = 3 if hhinc>15000 \& hhinc\sim=.| hhinc q ==1
                      replace incomecats = 4 if hhinc>25000 & hhinc\sim=.| hhincr = 1replace incomecats = 5 if hhinc>35000 & hhinc-= | hhinc<sub>-a</sub> ==1<br>replace incomecats = 6 if hhinc>50000 & hhinc-= | hhinc_b ==1<br>replace incomecats = 7 if hhinc>50000 & hhinc--= | hhinc_c ==1<br>replace incomecats = 8 if hhinc>
                      replace incomecats = 10 if hhinc>150000 & hhinc=. | hhincf = =1replace incomecats = 11 if hhinc>200000 & hhinc\le=.| hhinc_g ==1 replace incomecats = 12 if hhinc\ge250000 & hhinc\le=.| hhinc_h ==1
```
gen totalnum = numkd+numad

\*\*\* Creating a drinks variable

gen numberofdrinks = 1 if nhis\_ac2 ==1 & nhis\_ac1==1 replace numberofdrinks = 2 if nhis ac2==2 & nhis ac1==1 replace numberofdrinks=3 if nhis\_ac2>2 & nhis\_ac1==1 replace numberofdrinks=1 if nhis\_ac2==0<br>\*replace numberofdrinks=0 if nhis\_ac1==0

 order cpssex agecats racecats hispanic educats regions marcats totalnum cpspuwk cpswj cnsus38 cnsus43 cpslivq incomecats brftu nhis\_ac1 numberofdrinks brfex nhishs mripp mridl

\*\*\* tabbing to create a variable for each value foreach var of varlist cpssex - mridl{ quietly tab `var', gen(`var') }

 order cpssex2 agecats3 racecats1 hispanic2 educats4 regions3 marcats1 totalnum3 cpspuwk1 cnsus384 cnsus433 cpslivq1 incomecats5 brftu3 nhis\_ac11 numberofdrinks1 nhishs2 nhishs2 mripp2 mridl1

 \*\*\*\* \* Creating categories for weighting \*\*\*\*

 gen agecat =. replace agecat= 1 if age<25<br>replace agecat=2 if age>24 & age<35 replace agecat=3 if age>34 & age<45 replace agecat=4 if age>44 & age<55 replace agecat=5 if age>54  $\&$  age<65 replace agecat=6 if age>64

gen agegender = agecat if cpssex==1 replace agegender = agecat+6 if cpssex==2

 \*\*\* generating edugender variable gen edugender=educats if cpssex==1 replace edugender=educats+5 if cpssex==2

> \*\*\* generating the racecats variable \* already done

\*\*\* regions already done

\*\*\*\*<br>\*\*\* Creating phone lines variables<br>\*\*\*\*

gen constant=1

\*\*\* Generating phone number probabilities

gen phone =  $q48 - q49 - q50 - (q51 - q51a)$ <br>
replace phone =  $q48 - q49 - q50 - (q51 - q51b)$ replace phone = 1 if phone < 1 | phone =  $=$ .<br>replace phone = 3 if phone > 3

\*\*\*\* Generating probability of selection weights

gen pwhouse = 1/phone

replace pwhouse =1 if source  $\sim$ =1 & source $\sim$ =2 | pwhouse==.

 gen numadweight = numad replace numadweight = 3 if numad>3 replace numadweight=1 if numadweight==.<br>
gen pwperson = (1/phone)\*numadweight<br>
replace pwperson = 1 if source-=1 & source-=2 | pwperson==.<br>
replace pwperson = 1 if source-=2

\*\*\*\*

\*\*\* We'll want to re-adjust the mean of the proportional sampling weights for each sample \*\*\*\*

capture program drop propweights program propweights, rclass version 10.1 quietly {

replace phone = q48 - q49 - q50 - (q51-q51a)

replace phone =  $q48 - q49 - q50 - (q51-q51b)$ <br>replace phone = 1 if phone < 1 | phone ==.

 $replace phone = 3$  if  $phone > 3$ 

\*\*\*\* Generating probability of selection weights replace pwhouse = 1/phone replace pwhouse =1 if source  $\sim$ =1 & source $\sim$ =2 | pwhouse==. replace numadweight = numad replace numadweight = 3 if numad>3 replace numadweight=1 if numadweight= replace pwperson =  $(1/\text{phone})^*$ numadweight<br>replace pwperson = 1 if source $\sim$ =1 & source $\sim$ =2 | pwperson==. foreach var of varlist pwhouse pwperson { replace `var' = (`var')/(sum(`var')/sum(constant)) if source==2<br>replace `var' = (`var')/(sum(`var')/sum(constant)) if source==1  $\{\hspace{.8cm},\hspace{.8cm}\}$  } replace pwperson = 1 if source ==2 end

\*\*\*\*\*\*\*\*\*\*\*\*\*\*\*\*\*\*\*\*\*\*\*\*\*\*\*\*\*\*\*\*\*\*\*\*\*\*\*\* \*\*\* Setting up the "Marginals" program \*\*\*\*\*\*\*\*\*\*\*\*\*\*\*\*\*\*\*\*\*\*\*\*\*\*\*\*\*\*\*\*\*\*\*\*\*\*\*\*

\*\*\*\* Creating the benchmark questions and their "true values" global num  $= 0$ 

replace educats $4 = 1$  if cpseduc==14<br>replace educats $4 = 0$  if cpseduc $\sim$ =14 replace educats $4 = .$  if cpseduc==

gen white = 1 if cpsrace==1<br>
replace white = 0 if cpsrace--=1<br>
replace white = . if cpsrace==

global num = 0

 foreach var of varlist cpssex2 agecats3 racecats1 hispanic2 educats4 regions3 marcats1 totalnum3 cpspuwk1 cnsus384 cnsus433 cpslivq1 incomecats5 brftu3 nhis\_ac11 numberofdrinks1 nhishs2 mripp2 mridl1 { global num = \$num+1

 clonevar demovar\_\$num = `var' }

\*\*\* copy the percentage X 100 for each of the benchmark questions below

global p =0

\*\*\* Looping over the "true values"

 foreach num of numlist 5168 2083 8202 8762 3175 3592 5650 3384 6080 4338 4146 7250 1511 7825 7745 3767 3193 7850 8900 { global num = `num' global truevalue = (\$num)/100 global  $p = Sp+1$ global truevalue\_\$p = \$truevalue

\*\*\*\*\*\*\*\*\*\*

\* Setting up the post file to save results \*\*\*\*\*\*\*\*\*\*

provided the control of the control of the control of the control of the control of the control of the control of the control of the control of the control of the control of the control of the control of the control of the

quietly capture postclose resultsbuffer

postfile resultsbuffer m\_demovar\_1 p\_demovar\_1 m\_demovar\_2 p\_demovar\_2 m\_demovar\_3 p\_demovar\_3 m\_demovar\_4 p\_demovar\_4 m\_demovar\_5 p\_demovar\_5 m\_demovar\_6 p\_demovar\_6 m\_demovar\_7 p\_demovar\_7 m\_demovar\_8 p\_demovar\_8 m\_demovar\_9 p\_demovar\_9 using " /benchmarkoutput.dta", replace

\*\*\*\*\*\*\*\*\*\*\*\*\*\* Iooping over the 9 firms and saving values<br>\*\*\*\*\*\*\*\*\*\*\*\*

\*\*\* finding out how many sources there are su source global sourcenum = r(max) \*\*\* Running the weighting programs propweights gen prop = pwperson  $gen post =$ forvalues  $x = 1$ /\$sourcenum {

replace pwperson = prop

replace pwperson = 0 if source  $\sim$   $\frac{x}{x}$  \* Specify the original weighting variable (which might be all ones) global weight\_var = "pwperson"

ve are weighting for

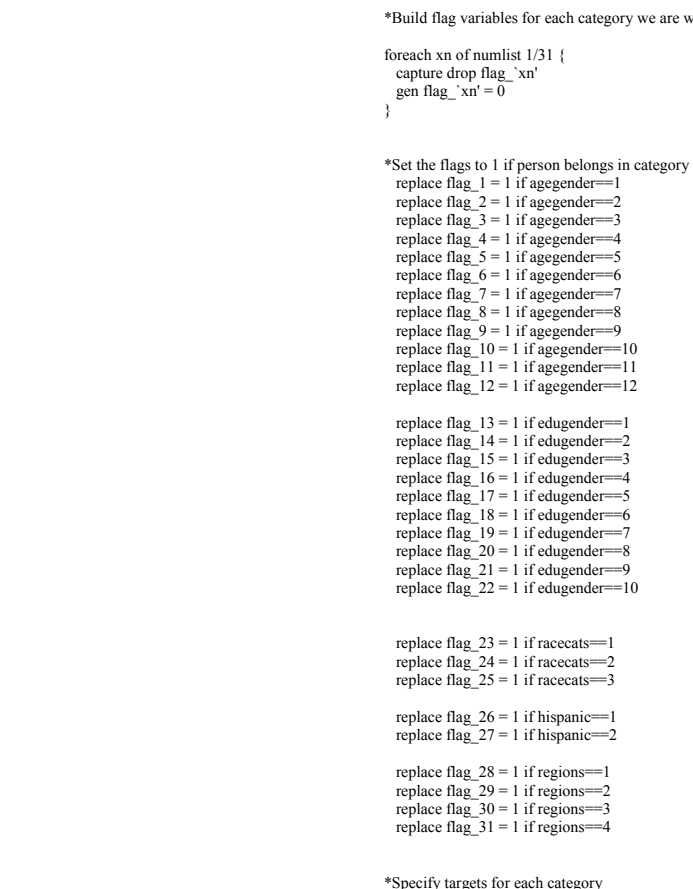

Specify targets for each category\*\* Specify targets for each category\*\* Weighting targets, from the 2004 CPS ASEC, targets go in this order: 12 age X gender categories; 8 education X\*\* Weighting targets, from the 2004 CPS

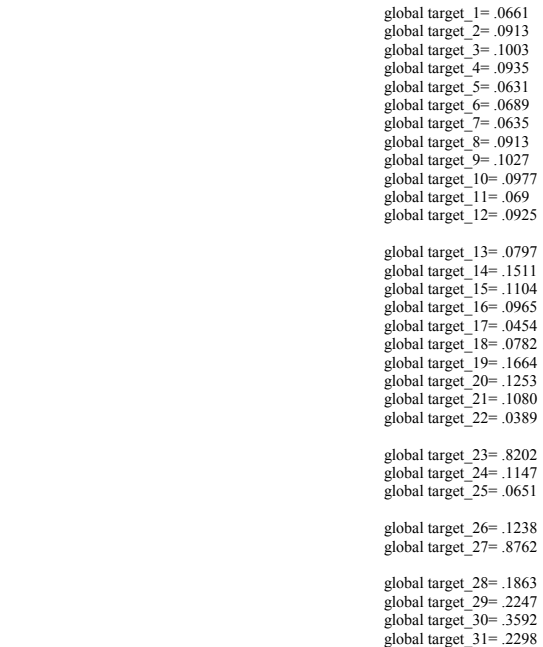

\*Set the flags equal to the true value if a person is missing data from that category

```
forvalues i = 1/12 {
                                                                replace flag_i'i' = $(target_i'i'] if agegender==.
produced a state of the state of the state of the state of the state of the state of the state of the state of
forvalues i = 13/22 {<br>replace flag_'i' = \frac{s}{s} {target_'i'} if edugender ==.
                                                    forvalues i = 23/25 {
                                                                replace flag_'i' = \frac{1}{2}{target_'i'} if racecats ==.
produced a state of the state of the state of the state of the state of the state of the state of the state of
                                                    for<br>values i = 26/27\ \{replace flag_'i' = \frac{1}{2}{target_'i'} if hispanic ==.
\{\hspace{.8cm},\hspace{.8cm}\}forvalues i = 28/31 {
                                                                replace flag_i'i' = $(target_i'] if regions ==.
\{\hspace{.8cm},\hspace{.8cm}\} *Gen a new weight variable 
capture drop new_wgt<br>gen new_wgt = \sqrt{\frac{g}{m}} if source == `x'
                                                     *Calculate total target 
                                                      summarize ${weight_var} if source == `x' 
                                                     global totwgt = r(\text{mean}) * r(N) *Specify attenuation of adjustment 
                                                     global attenuate = 0.25 ***Specify varlist 
global flag_cps_list = "flag_cps_1-flag_cps_31"<br>foreach xn of numlist 1/31 {<br>capture drop flag_cps `xn'
                                                    gen flag_cps_`xn' = .
 } 
 ***** 
 *Iterate 
 ***** 
                                                    * You can change the number of iterations below if you'd like 
 ***** 
                                                     foreach rep of numlist 1/100 { 
*display _newline(2) "Iteration = `rep' " _newline(2) foreach xn of numlist 1/31 \nmidquietly summarize flag_`xn' if source = `x' [iweight = new_wgt] global mean = r(mean)
                                                                              global adj = 1 +$attenuate * (${target_`xn'}/$mean - 1)
quietly replace new_wgt = \text{Sadj} * \text{new\_wgt} if \text{flag\_xn'} == 1 quietly summarize new_wgt if source == `x'
global new_totwgt = r(mean) * r(N)<br>global adj_totwgt / Snew_totwgt<br>quietly replace new_wgt = S (adj_totwgt) * new_wgt<br>quietly replace new_wgt = S if new_wgt>S<br>quietly replace new_wgt = S if new_wgt>S<br>*quietly replace new_
\{\hspace{.8cm},\hspace{.8cm}\} } 
 order new_wgt 
 quietly drop flag_1-flag_28 flag_cps_1-flag_cps_28 
su new_wgt if source = \mathbf{x}' rename new wgt weight \mathbf{x}' replace post = weight`x' if source==`x' 
}
replace pwperson = prop 
******** 
* Creating a report on the completes and the weights 
******** 
drop if post==0 & source==2 
                          forvalues i = 1/9 {
* su post if source == `i'<br>
global test2 = "source`i' weights"
                                      \text{global test9} = \text{r(N)}* global test10 = r(mean)<br>
* global test3 = r(min)
* global test4 = r(max) 
* post resultsbuffer ("$test2") ($test9) ($test10) ($test3) ($test4) 
* {}^* {}^* {}^* {}^* {}^* {}^* {}^* {}^* {}^* {}^* {}^* {}^* {}^* {}^* {}^* {}^* {}^* {}^* {}^* {}^* {}^* {}^* {}^* {}^* {}^* {}^* {}^* {}^* {}^* {}^* {}^* {}^* {}^* {}^* {}^* {}^* {}^ 
*postclose resultsbuffer
```
 $\ast$ 

\*\*\* Calculating the marginals and running a t-test. \*\*\* Program will also calculate the error and put it in a row below the marginal value \*\*\*\*\*\*\*\*\*\*\*\*\*\*\*\*\*\*\*\*\*\*\*\*\*

\* cap weights here

```
*replace post = 5 if post>5 & post -=.
```
\* change to firm weights here

\*replace post = prop3 if source==4 \*replace post = totalwt if source == 2 \*replace post = weights if source== 1

\*replace post = weight4 if source==4 \*replace post = weight2 if source == 2 \*replace post = weight1 if source== 1

\*\*\* One row is the un-weighted analysis, the next row is the error, followed by weighted marginals and error

gen weight=.

```
 global totalerror 
                 forvalues i = 1/\text{Sp} \{forvalues s = 1/$sourcenum {
                                                     replace weight = propsummarize demovar_'i' if source=='s' [aweight=weight]
global m_demovar_`s' = r(mean)<br>global sd_demovar_`s' = r(sd)<br>global n_demovar _`s' = r(N)
                                   global m_error = abs(\gamma[m_demovar_`s'}-(\gamma{truevalue_`i'})/100)
ttesti \frac{s}{n_\text{demovar}^\simeq}'s'} \frac{s}{m_\text{error}} \frac{s}{s}{sd_demovar_`s'} 0 global p_demovar_`s' = r(p)
```
 } post resultsbuffer (\$m\_demovar\_1) (\$p\_demovar\_1) (\$m\_demovar\_2) (\$p\_demovar\_2) (\$m\_demovar\_3) (\$p\_demovar\_3) (\$m\_demovar\_4) (\$p\_demovar\_4) (\$m\_demovar\_5) (\$p\_demovar\_5) (\$m\_demovar\_6) (\$p\_demovar\_6) (\$m\_demovar\_7) (\$p\_demovar\_7) (\$m\_demovar\_8) (\$p\_demovar\_8) (\$m\_demovar\_9) (\$p\_demovar\_9) forvalues  $s = 1$ /\$sourcenum {

```
global m_demovar_`s' = abs(\{m_ddemovar_`s'}-(\{truevalue_`i'})/100)
                global p_{\overline{\text{d}}}emovar\overline{\text{s}}' = 0
 }
```
 post resultsbuffer (\$m\_demovar\_1) (\$p\_demovar\_1) (\$m\_demovar\_2) (\$p\_demovar\_2) (\$m\_demovar\_3) (\$p\_demovar\_3) (\$m\_demovar\_4) (\$p\_demovar\_4) (\$m\_demovar\_5) (\$p\_demovar\_5) (\$m\_demovar\_6) (\$p\_demovar\_6) (\$m\_demovar\_7) (\$p\_demovar\_7) (\$m\_demovar\_8) (\$p\_demovar\_8) (\$m\_demovar\_9) (\$p\_demovar\_9) \*\*\* Now for the weighted analyses

```
forvalues s = 1/\hat{S}sourcenum \ell replace weight = post 
                                                        summarize demovar_'i' if source=='s' [aweight=weight]
global m_demovar_`s' = r(mean)<br>global sd_demovar_`s' = r(sd)<br>global n_demovar_`s' = r(N)<br>global m_error = abs($ {m_demovar_`s'}-($ {truevalue_`i'})/100)
                                      ttesti \{n_ddemovar_`s'} \{m_{error}\} \{sd_ddemovar_`s'} 0
                                     global p_d demovar<sub>_</sub>`s' = r(p)
```
}<br>post resultsbuffer (\$m\_demovar\_1) (\$p\_demovar\_1) (\$m\_demovar\_2) (\$p\_demovar\_2) (\$p\_demovar\_3) (\$p\_demovar\_3) (\$m\_demovar\_4) (\$p\_demovar\_4)<br>(\$m\_demovar\_5) (\$p\_demovar\_5) (\$m\_demovar\_6) (\$p\_demovar\_6) (\$m\_demovar\_7) (\$p\_de forvalues  $s = 1/\$soureenum$ 

```
global m_demovar_`s' = abs(\Im\{m_ddemovar_`s'}-(\Im\{truealue_`i'})/100) global p_demovar_`s' = 0
```
 } post resultsbuffer (\$m\_demovar\_1) (\$p\_demovar\_1) (\$m\_demovar\_2) (\$p\_demovar\_2) (\$m\_demovar\_3) (\$p\_demovar\_3) (\$m\_demovar\_4) (\$p\_demovar\_4) (\$m\_demovar\_5) (\$p\_demovar\_5) (\$m\_demovar\_6) (\$p\_demovar\_6) (\$m\_demovar\_7) (\$p\_demovar\_7) (\$m\_demovar\_8) (\$p\_demovar\_8) (\$m\_demovar\_9) (\$p\_demovar\_9) }

\*\*\* Doing the average error for the primary benchmarks, unweighted

forvalues  $s = 1/9$  {

}

```
global epsilon = 0forvalues i = 1/\text{Sp} \{quietly summarize demovar `i' [aweight=pwperson] if source ==`s'
                                global mean = r(mean)
global error_`i' = abs(${mean}-${truevalue_`i'}/100) global epsilon = abs(${mean}-${truevalue_`i'}/100) + $epsilon
particularly the control of the second
                global epsilon = sepsilon * 100/$p
                global averageerror_`s' = $epsilon
```
post resultsbuffer (\$averageerror\_1) (\$p\_demovar\_1) (\$averageerror\_2) (\$p\_demovar\_2) (\$averageerror\_3) (\$p\_demovar\_3) (\$averageerror\_4) (\$p\_demovar\_4) (\$averageerror\_5) (\$p\_demovar\_5) (\$averageerror\_6) (\$p\_demovar\_6) (\$averageerror\_7) (\$p\_demovar\_7) (\$averageerror\_8) (\$p\_demovar\_8) (\$averageerror\_9) (\$p\_demovar\_9)

\*\*\* Doing the average for the non-primary benchmarks

global num=0

drop demovar\_1 - demovar\_16

mridl1 {

foreach var of varlist marcats1 totalnum3 cpspuwk1 cnsus384 cnsus433 cpslivq1 incomecats5 brftu3 nhis\_ac11 numberofdrinks1 nhishs2 mripp2

global num = \$num+1

 clonevar demovar\_\$num = `var' provided the control of the control of the control of the control of the control of the control of the control of the control of the control of the control of the control of the control of the control of the control of the \*\*\* copy the percentage X 100 for each of the benchmark questions below global  $p = 0$ \*\*\* Looping over the "true values" foreach num of numlist 5650 3384 6080 4338 4146 7250 1511 7825 7745 3767 3193 7850 8900 { global num = `num'  $global true value = (\$num)$ global p =  $p = 4$ <br>global truevalue  $p = (8$ truevalue $)/100$  } for<br>values s = 1/9  $\{$ global epsilon = 0<br>forvalues  $i = 1/\$p \}$ quietly summarize demovar\_'i' [aweight=pwperson] if source == `s' global mean = r(mean) global error\_`i' = abs(\${mean}-\${truevalue\_`i'}/100) <br> global epsilon = abs(\${mean}-\${truevalue\_`i'}/100) + \$epsilon } global epsilon = \$epsilon\*100/\$p global averageerror\_`s' = \$epsilon } post resultsbuffer (Saverageerror\_1) (Sp\_demovar\_1) (Saverageerror\_2) (Sp\_demovar\_2) (Saverageerror\_3) (Sp\_demovar\_3) (Saverageerror\_4) (Sp\_demovar\_4)<br>(Saverageerror\_5) (Sp\_demovar\_5) (Saverageerror\_6) (Sp\_demovar\_6) (Save

\*\*\* weighted analyses - non-primary benchmarks only

forvalues  $s = 1/9$  {

```
 global epsilon = 0 
                               forvalues i = 1/\text{Sp} \{quietly summarize demovar_'i' [aweight=post] if source == 's'
 global mean = r(mean) 
 global error_`i' = abs(${mean}-${truevalue_`i'}/100) 
 global epsilon = abs(${mean}-${truevalue_`i'}/100) + $epsilon 
}
                global epsilon = $epsilon*100/$p 
                global averageerror_`s' = $epsilon 
 }
```
post resultsbuffer (\$averageerror\_1) (\$p\_demovar\_1) (\$averageerror\_2) (\$p\_demovar\_2) (\$averageerror\_3) (\$p\_demovar\_3) (\$averageerror\_4) (\$p\_demovar\_4)<br>(\$averageerror\_5) (\$p\_demovar\_5) (\$averageerror\_6) (\$p\_demovar\_6) (\$ave

#### postclose resultsbuffer

save "Mode 04 analyzed.dta", replace

\*\*\*\*\*\*\*\*\*\*\*\*\*\*\*\*\*\*\*\*\*\*\*\*\*\*\*\*\*\*\* \*\*\* Bootstrapping average errors program for un-weighted data<br>\*\*\* change the demovar list above in order to change it from non-primary demographics<br>\*\*\*\*\*\*\*\*\*\*\*\*\*\*\*\*\*\*\*\*\*\*\*\*\*\*\*\*\*\*\*

capture program drop survey\_eval

program survey\_eval, rclass

 version 10.1 quietly  $\{$  global epsilon = 0 propweights replace weight = pwperson<br>forvalues  $i = 1/\$p \{$ summarize demovar\_'i' [aweight=weight] if source==9 global mean\_`i' = r(mean)<br>global error\_`i' = abs(\$ {mean\_`i'}-\$ {truevalue\_`i'}/100)<br>global epsilon = abs(\$ {mean\_`i'}-\$ {truevalue\_`i'}/100) + \$epsilon } global epsilon = \$epsilon\*100/\$p return scalar epsilon = \$epsilon }

end

bootstrap mean=r(epsilon) , reps(100): survey\_eval

\*\*\*\*\*\*\*\*\*\*\*\*\*

\* Bootstrapping the weighted data for non-primary demographics \*\*\*\*\*\*\*\*\*\*\*\*\*\*

drop demovar\_1 - demovar\_16

gen prop = pwperson gen post = .

capture program drop survey\_eval

 program survey\_eval, rclass version 10.1 quietly {

 $g$ lobal epsilon = 0 propweights

\*\*\* CHANGE SOURCE

replace pwperson = 0 if source-=1<br>\*Specify the original weighting variable (which might be all ones)<br>global weight \_var = "pwperson"

\*Build flag variables for each category we are weighting for

foreach xn of numlist 1/31 {

capture drop flag\_'xn'  $gen$  flag\_'xn' = 0 }

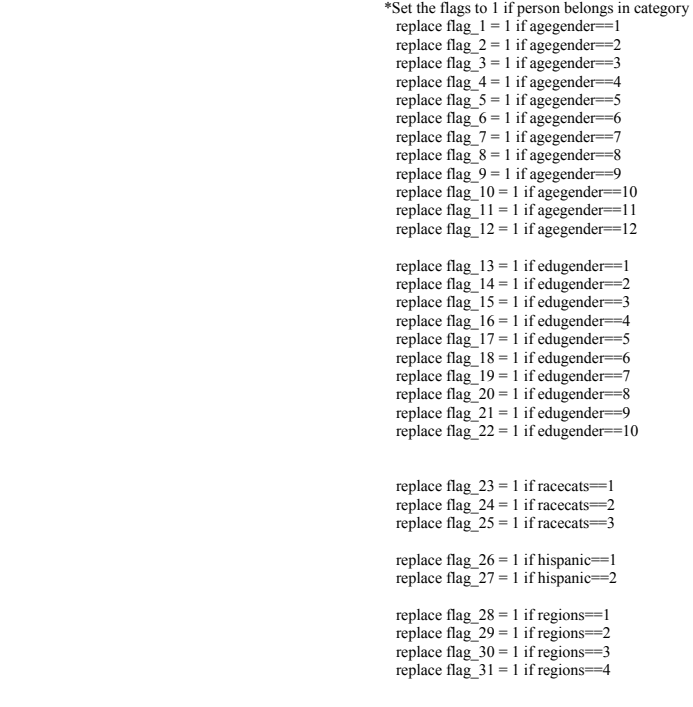

\*Specify targets for each category \*Weighting targets, from the 2004 CPS ASEC, targets go in this order: 12 age X gender categories; 8 education X

gender categories; 4 race / ethnicity categories; and 4 regional categories

global target  $1 = .0661$ <br>global target  $2 = .0913$ <br>global target  $3 = .1003$ <br>global target  $5 = .0631$ <br>global target  $5 = .0631$ <br>global target  $5 = .0689$ <br>global target  $7 = .0635$ <br>global target  $2 = .0913$ <br>global target  $9 = .1027$ <br>globa global target\_13= .0797<br>global target\_14= .1511<br>global target\_16= .0965<br>global target\_17= .0454<br>global target\_18= .0782<br>global target\_19= .1664<br>global target\_19= .1664 global target\_20= .1253 global target\_21= .1080 global target\_22= .0389

global target\_23= .8202 global target\_24= .1147

 global target\_25= .0651 global target\_26= .1238 global target\_27= .8762 global target\_28= .1863 global target\_29= .2247 global target\_30= .3592 global target\_31= .2298 \*Set the flags equal to the true value if a person is missing data from that category forvalues  $i = 1/12$  { replace flag\_'i' =  $\frac{1}{2}$ {target\_'i'} if agegender==.  $\{\hspace{.8cm},\hspace{.8cm}\}$ forvalues  $i = 13/22$  { replace flag\_'i' =  $\frac{1}{2}$  {target\_'i'} if edugender ==. produced a state of the state of the state of the state of the state of the state of the state of the state of for<br>values  $i = 23/25$  { replace flag\_'i' =  $\frac{1}{2}$  {target\_'i'} if racecats ==.  $\{\hspace{.8cm},\hspace{.8cm}\}$ forvalues  $i = 26/27$  { replace flag\_'i' =  $\frac{1}{2}$  {target\_'i'} if hispanic ==.  $\{\hspace{.8cm},\hspace{.8cm}\}$ forvalues  $i = 28/31$  { replace flag\_'i' =  $\frac{1}{2}$ {target\_'i'} if regions ==. produced a state of the state of the state of the state of the state of the state of the state of the state of \*Gen a new weight variable capture drop new\_wgt \*\*\* CHANGE SOURCE gen new\_wgt =  $\gamma$  (weight\_var) if source == 1 \*Calculate total target \*\*\* CHANGE SOURCE summarize  $\gamma(weight_lvar)$  if source == 1 global totwgt = r(mean) \* r(N) \*Specify attenuation of adjustment global attenuate  $= 0.25$  \*\*\*Specify varlist global flag\_cps\_list = "flag\_cps\_1-flag\_cps\_31" foreach xn of numlist 1/31 { capture drop flag\_cps\_`xn' = . } \*\*\*\*\* \*Iterate \*\*\*\*\*  $\hspace{0.1 cm}^*$  You can change the number of iterations below if you'd like  $\ast\ast\ast\ast\ast$  \*\*\*\*\* foreach rep of numlist  $1/50 \left\{\right. \right.$  \*display \_newline(2) "Iteration = `rep' " \_newline(2) \*display \_newline(2) \*display \_newline(2) \*display \_newline(2) \*display \_newline(2) \*display \_newline(2) \*display \_newline(2) \*d \*\*\* CHANGE SOURCE quietly summarize flag\_`xn' [iweight = new\_wgt] if source == 1 global mean = r(mean)<br>
global adj = 1 + \$attenuate \* (  $\frac{\sigma}{\sigma}$  {target `xn'}/\$mean - 1) quietly replace new\_wgt =  $\text{Sadj} * \text{new\_wgt}$  if  $\text{flag\_xn'} == 1$ \*\*\* CHANGE SOURCE quietly summarize new\_wgt if source  $== 1$  global new totwgt = r(mean)  $*$  r(N) global adj\_totwgt = \$totwgt / \$new\_totwgt<br>quietly replace new\_wgt = \${adj\_totwgt} \* new\_wgt<br>quietly replace flag\_cps\_`xn' = flag\_`xn' - \${target\_`xn'}  $\{\hspace{.8cm},\hspace{.8cm}\}$  } order new\_wgt quietly drop flag\_1-flag\_31 flag\_cps\_1-flag\_cps\_31 replace weight = new\_wgt<br>forvalues  $i = 1/\$p \{$  \*\*\* CHANGE SOURCE summarize demovar\_'i' [aweight=weight] if source==1 global mean\_`i' = r(mean)<br>global error\_`i' = abs(\$ {mean\_`i'}-\$ {truevalue\_`i'}/100)<br>global epsilon = abs(\$ {mean\_`i'}-\$ {truevalue\_`i'}/100) + \$epsilon

} global epsilon = \$epsilon\*100/\$p return scalar epsilon = \$epsilon }

end

bootstrap mean=r(epsilon) , reps(100) strata(source): survey\_eval

# *Appendix 2.*

*Letters sent to respondents by the probability sample telephone firm.* 

*Pre-notification letter* 

[DATE]

[LAST NAME, HOUSEHOLD] [STREET ADDRESS] [CITY], [STATE], [ZIP]

Dear Sir/Madam:

I am writing today to invite you to participate in an important research study. We're conducting a research study about the experiences and opinions of Americans on a variety of topics.

A few days from now, you will receive a phone call from SURVEY FIRM as a part of the project we are conducting with Professor Jon Krosnick of Stanford University. Your household has been scientifically selected to participate in this study. It is important that we speak with someone in your household because your household cannot be replaced by your neighbors or any other household in our scientific sample. If we happen to call at an inconvenient time, we will be happy to set an appointment to call back at a more convenient time for you. All information you provide is protected by law and will be kept strictly confidential.

*If you have questions about this research project, please call the SURVEY FIRM toll-free* 

*at XXX-XXX-XXXX* 

Thank you in advance for your help. We look forward to speaking to you!

Sincerely,

SURVEY FIRM REPRESENTATIVE

#### *Refusal conversion letter*

## [DATE]

[LAST NAME, HOUSEHOLD] [STREET ADDRESS] [CITY], [STATE], [ZIP]

Dear Sir/Madam:

I am writing today to invite you to participate in an important research study about the experiences and opinions of Americans on a variety of topics.

Recently, an interviewer from the SURVEY FIRM called your household. I am writing today in response to concerns someone from your household mentioned about taking part in this research.

SURVEY FIRM National Public Policy Research Center is an independent research company conducting this project for Stanford University. As a token of appreciation you will be offered \$10 for answering just a few minutes of questions.

All information you provide is protected by law and will be kept strictly confidential. Your household was scientifically chosen to participate, and no other household can replace you. Participation in this study is voluntary and will take no longer than a few minutes of your time.

One of SURVEY FIRM's interviewers will be calling in the next few days for the final time to see if you are willing to consider participating in the study at a time that is convenient to you. If you prefer, you can call SURVEY FIRM toll free at XXX-XXX-XXXX and complete the interview at your convenience. Please provide the following PIN number when you call-in: XXXXX. If you call SURVEY FIRM, please call from 10:00AM to 9PM EST Monday through Friday, from 10AM to 9PM EST on Saturdays and from 1:00PM through 9PM EST on Sundays. You can call the same toll free number if you have questions about this research project.

Thank you in advance for your help.

Sincerely,

Jon A. Krosnick, PhD Professor of Communication, Professor of Political Science, and Professor of Psychology Associate Director, Social Science Research Institute Director, Methods of Analysis Program in the Social Sciences Stanford University

## *Non-contact letter*

[DATE]

[LAST NAME, HOUSEHOLD] [STREET ADDRESS] [CITY], [STATE], [ZIP]

Dear Sir/Madam:

I am writing today to invite you to participate in an important research study for Stanford University. We're conducting a research study about the experiences and opinions of Americans on a variety of topics.

Someone from the SURVEY FIRM has tried to contact you by phone to invite you to participate but have not been able to reach you. As a token of appreciation, we can offer you \$10 for answering just a few minutes of questions.

I am sending this letter in the hope that it will reach you, so that you can participate in our study. Your participation will help to assure that results are accurate.

Your household has been scientifically selected to participate in this study. It is important that we speak with someone in your household because your household cannot be replaced by your neighbors or any other household in our scientific sample. All information you provide is protected by law and will be kept strictly confidential.

Participating in the survey is easy: call SURVEY FIRM's toll-free number 1-888-XXX-XXXX and complete the interview at your convenience. Please provide the following PIN number when you call-in: XXXXX. Please call SURVEY FIRM from 10:00AM to 9PM EST Monday through Friday, from 10AM to 9PM EST on Saturdays and from 1:00PM through 9PM EST on Sundays. You can call the same toll free number if you have questions about this research project.

Thank you in advance for your help. We look forward to speaking to you!

Sincerely,

Jon A. Krosnick, PhD Professor of Communication, Professor of Political Science, and Professor of **Psychology** Associate Director, Social Science Research Institute Director, Methods of Analysis Program in the Social Sciences Stanford University

# *Appendix 3.*

# *Sample dispositions for the probability sample telephone survey.*

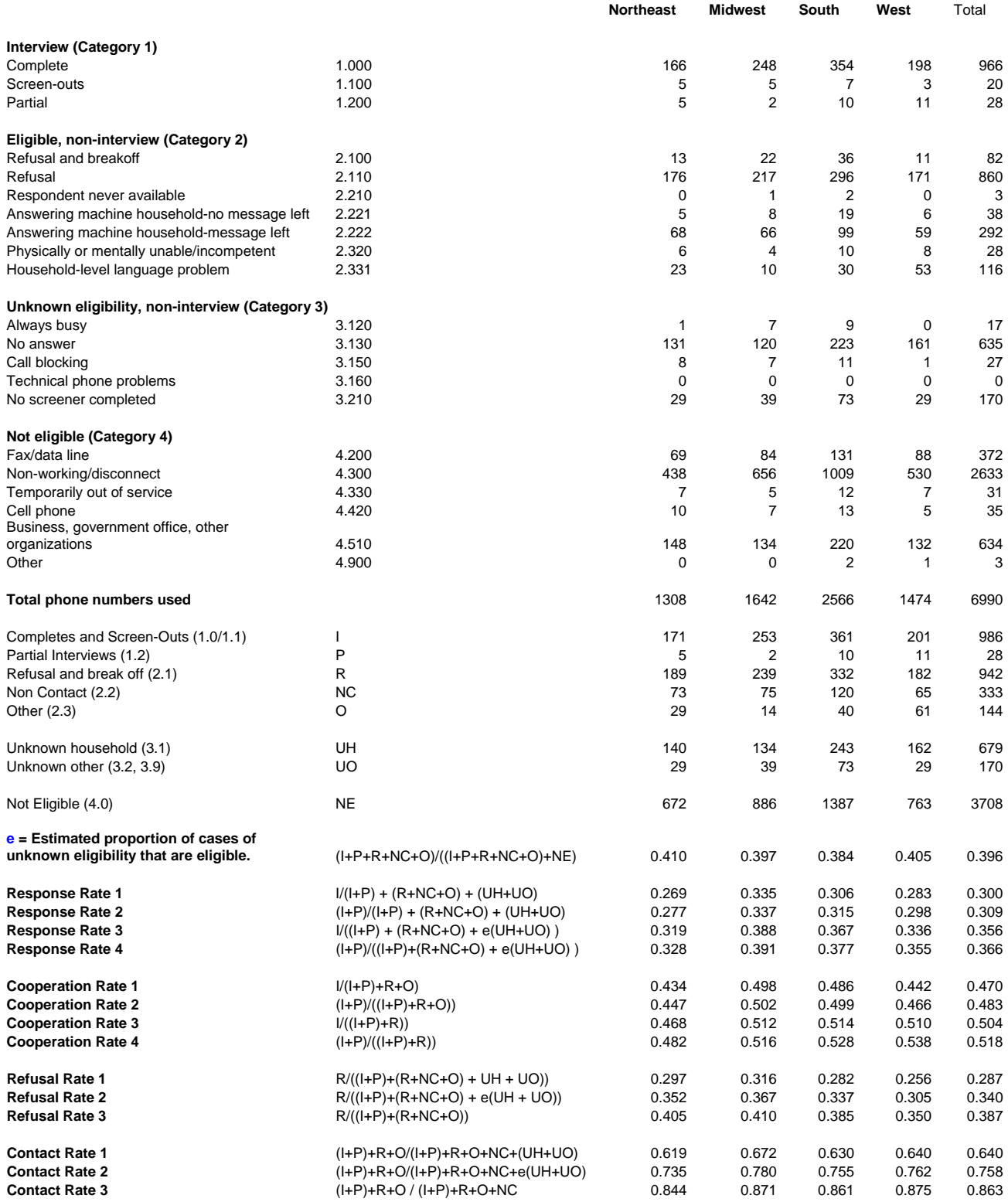